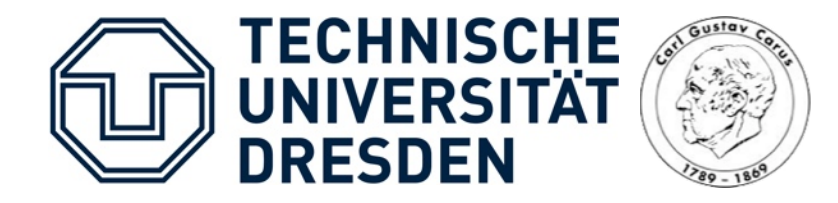

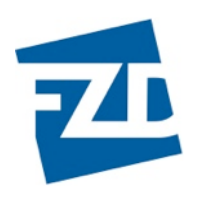

# **Event-Driven Motion Compensation in Positron Emission Tomography: Development of a Clinically Applicable Method**

Jens Langner

Dresden, 28. Juli 2009

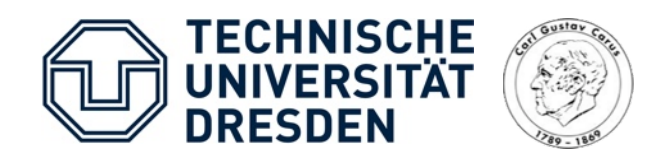

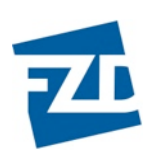

### Motivation

- Die Positronen-Emissions-Tomographie (PET) ist ein funktionelles Schnittbildverfahren zur Darstellung biochemischer und physiologischer Prozesse *in vivo*
- Breite Anwendung in der Onkologie, Neurologie und Kardiologie
- Räumliche Auflösung derzeit bei ≈ 5 mm (Hirn) bis ≈ 8 mm (Ganzkörper)
- Erste Ansätze in z.T. kommerziellen Bildrekonstruktionen zeigen eine Machbarkeit von ≈ 2 mm Auflösung
- Akquisitionszeiten von mehreren Minuten sind methodenbedingt unvermeidbar (geringes Signal/Rausch-Verhältnis, dynamische Messungen)

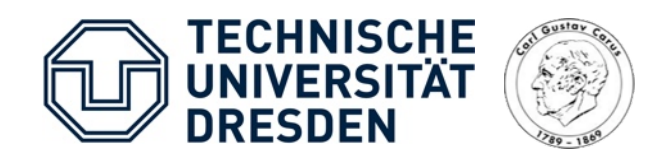

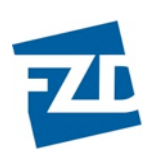

### Motivation

- Die Positronen-Emissions-Tomographie (PET) ist ein funktionelles Schnittbildverfahren zur Darstellung biochemischer und physiologischer Prozesse *in vivo*
- Breite Anwendung in der Onkologie, Neurologie und Kardiologie
- Räumliche Auflösung derzeit bei ≈ 5 mm (Hirn) bis ≈ 8 mm (Ganzkörper)
- Erste Ansätze in z.T. kommerziellen Bildrekonstruktionen zeigen eine Machbarkeit von ≈ 2 mm Auflösung
- Akquisitionszeiten von mehreren Minuten sind methodenbedingt unvermeidbar (geringes Signal/Rausch-Verhältnis, dynamische Messungen)

- ➡ Patientenbewegung limitiert zunehmend die realisierbare räumliche Auflösung
- Immobilisierung hilft nur bedingt

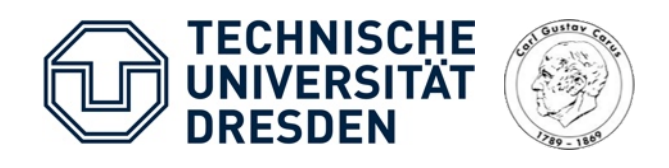

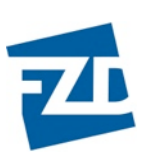

## Auswirkung der Patientenbewegung

### 1) *Qualitativ*:

- Auflösungsverschlechterung
- Bildartefakte

#### **PET-Aufnahme (F-18 FDG)**

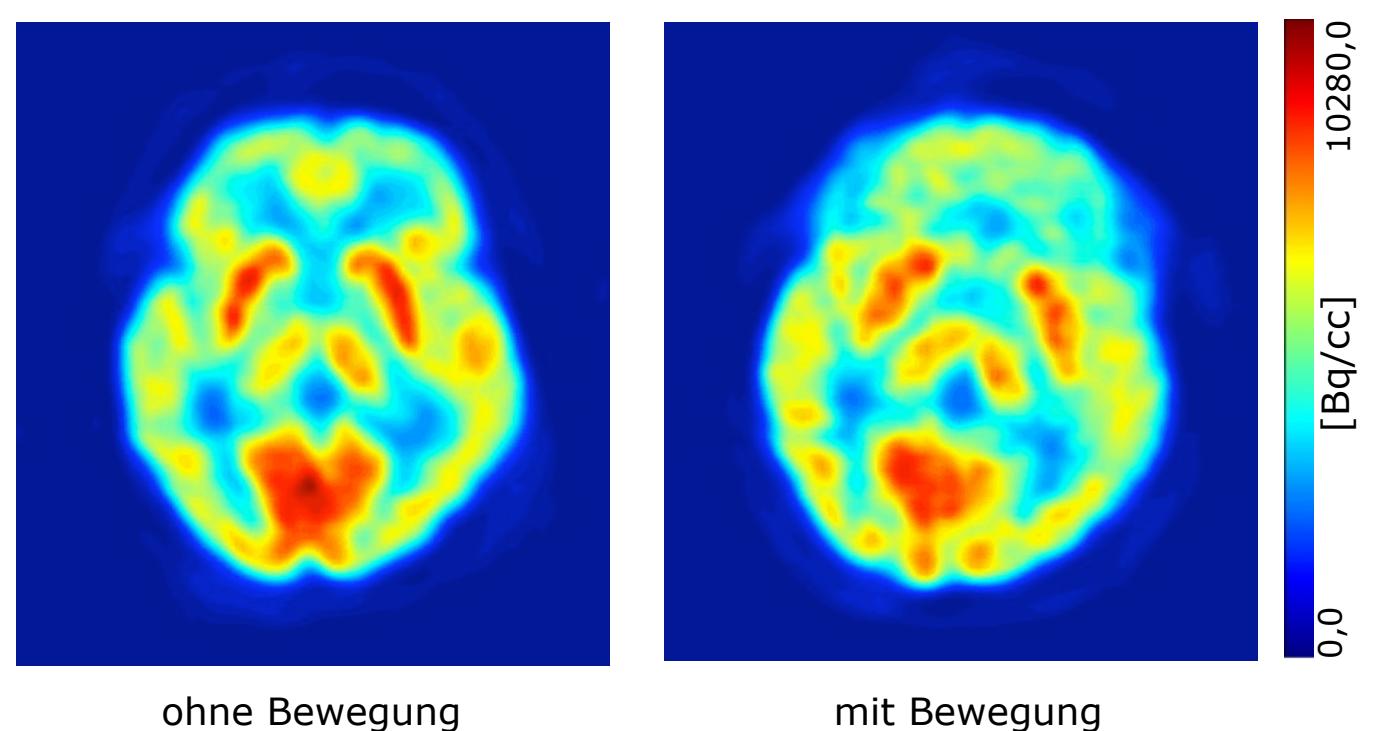

#### 2)*Quantitativ*:

Auftreten von systematischen Fehlern

z.B. bei Zeit-Aktivitäts-Kurven, *Standarized Uptake Value* (SUV), Quantifizierung der Tracerkinetik

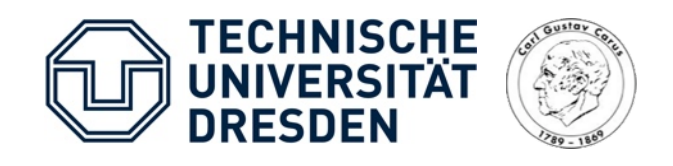

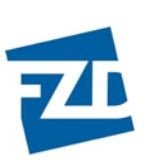

### Auswirkung der Patientenbewegung (Beispiel)

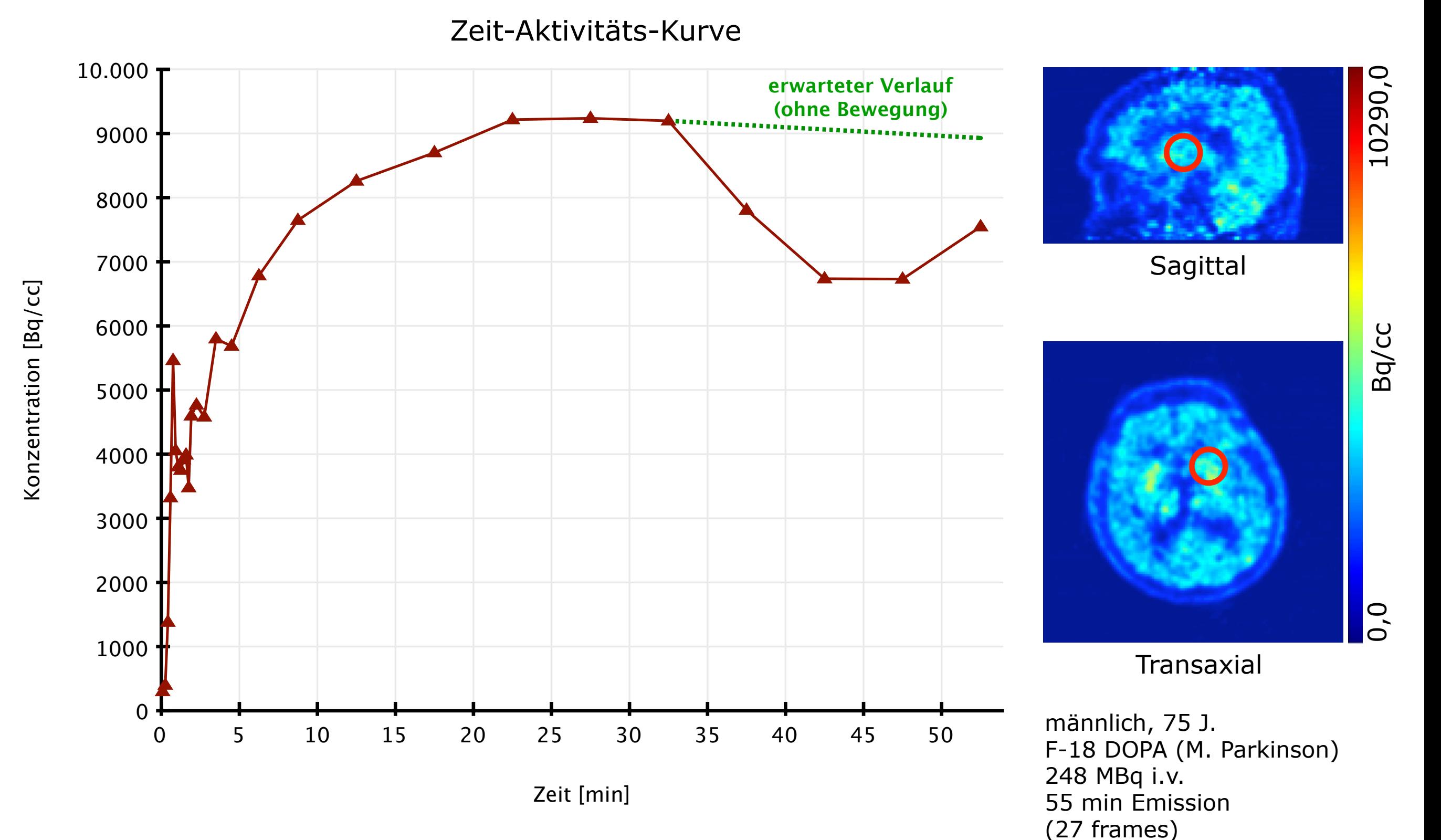

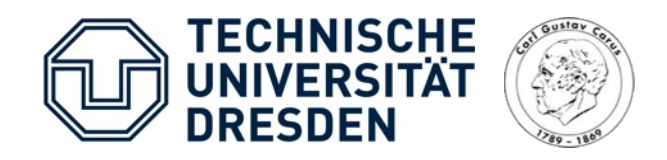

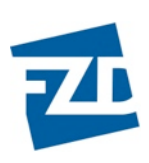

### Zielstellung

- Bewegungskorrektur bei PET-Hirnaufnahmen
	- unter Nutzung der Rohdaten (Listmode)
	- unter Nutzung einer externen Bewegungsverfolgung
	- routinefähig

### Methoden

- 1) routinefähige Akquisition der Listmode-Daten
- 2) Bewegungsverfolgung
- 3) Entwicklung und Optimierung eines event-basierten Bewegungskorrekturalgorithmus

4) Integration in die klinische Routine (z.B. graphische Nutzeroberflächen)

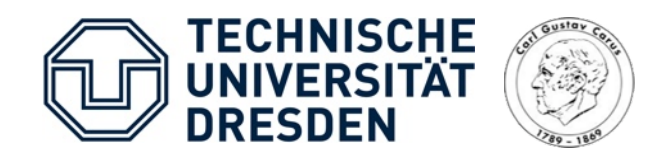

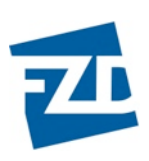

### Bewegungsverfolgung

- Externes Bewegungsverfolgungssystem (Infrarotkameras)
- Räumliche Auflösung besser als 1 mm
- Zeitliche Auflösung < 50 ms
- Ausgabe der Translations- und Rotationsparameter

#### *Methodik*:

- 1. Installation des Verfolgungssystems
- 2.Entwicklung eines geeigneten "Bewegungstarget"
- 3. Integration der Bewegungsmessung in den klinischen Ablauf

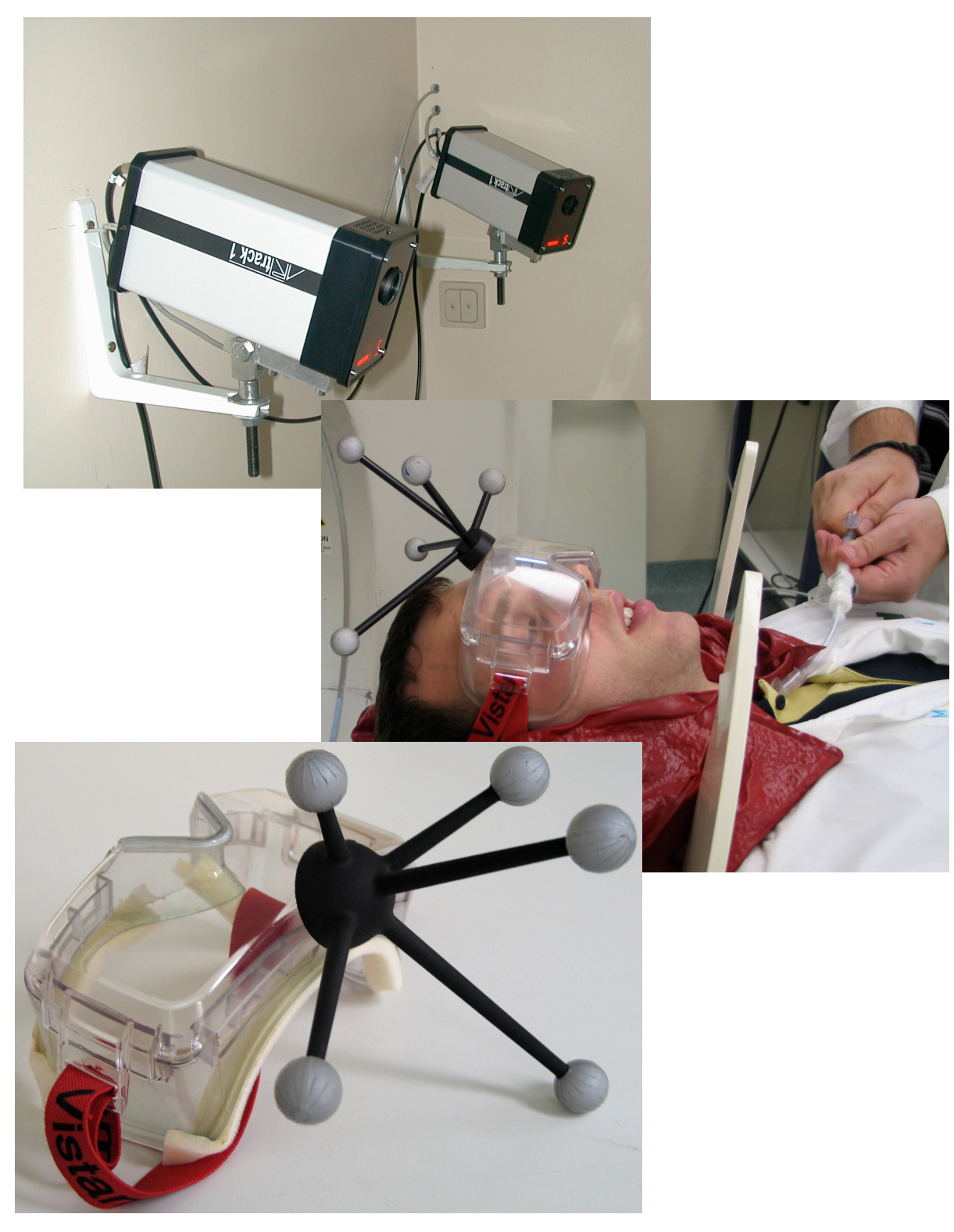

Bewegungstarget

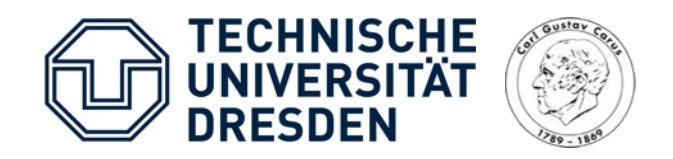

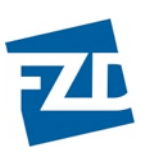

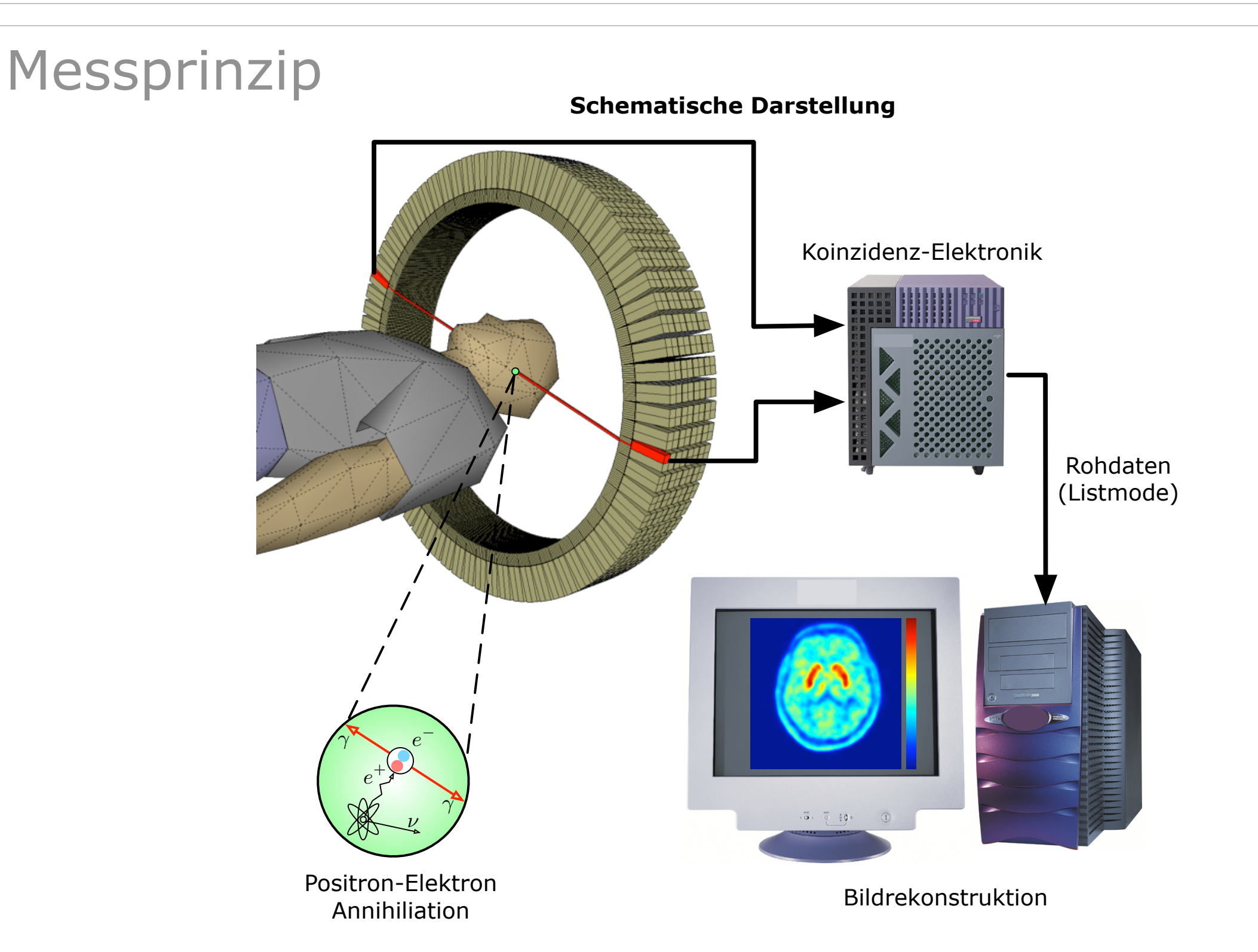

• Registrierung von Koinzidenzereignissen (Events) zwischen zwei Detektoren - *Line-of-Response* (LOR)

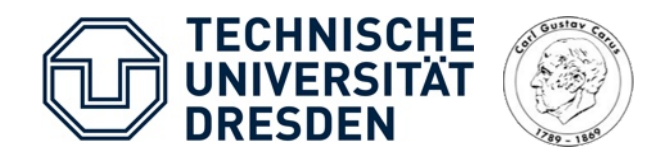

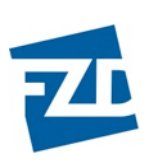

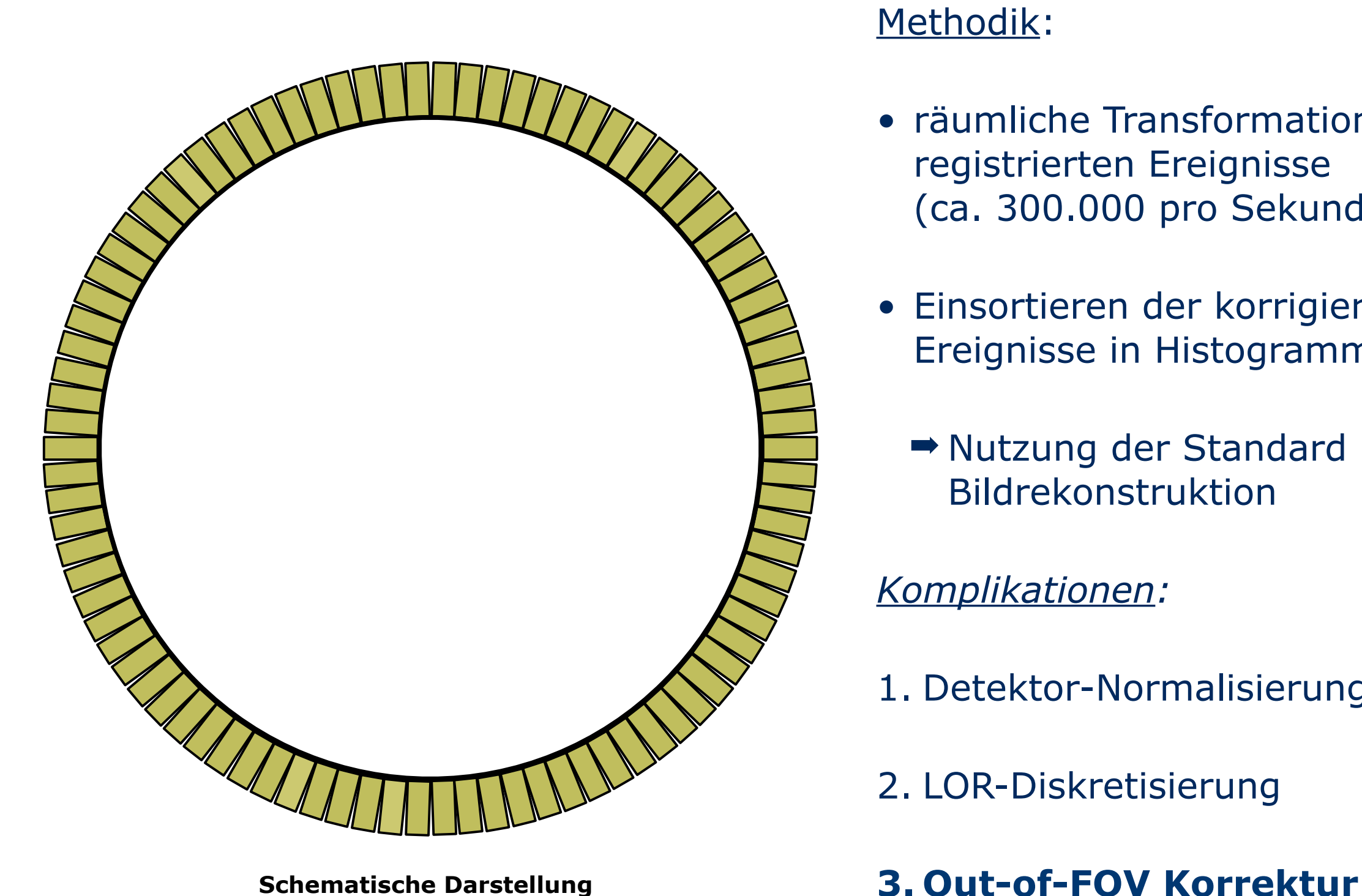

#### Methodik:

- räumliche Transformation aller registrierten Ereignisse (ca. 300.000 pro Sekunde)
- Einsortieren der korrigierten Ereignisse in Histogramme
	- ➡ Nutzung der Standard Bildrekonstruktion

- 1. Detektor-Normalisierung
- 2. LOR-Diskretisierung
- 

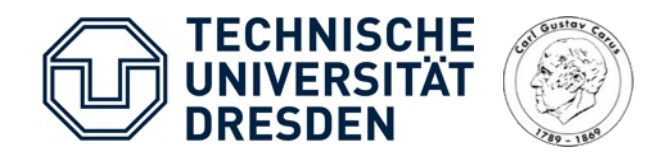

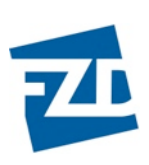

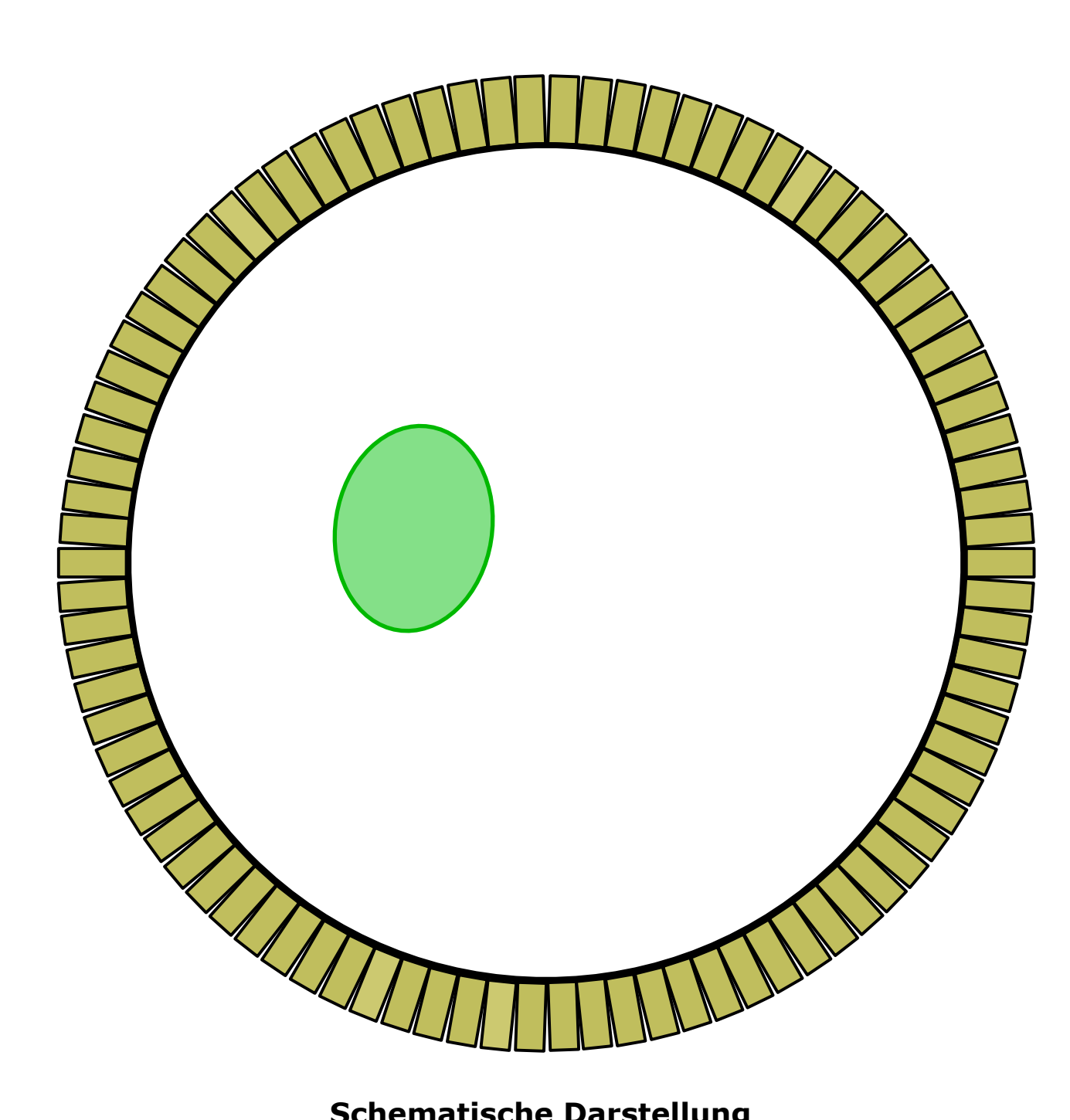

#### Methodik:

- räumliche Transformation aller registrierten Ereignisse (ca. 300.000 pro Sekunde)
- Einsortieren der korrigierten Ereignisse in Histogramme
	- ➡ Nutzung der Standard Bildrekonstruktion

- 1. Detektor-Normalisierung
- 2. LOR-Diskretisierung
- **Schematische Darstellung 3. Out-of-FOV Korrektur**

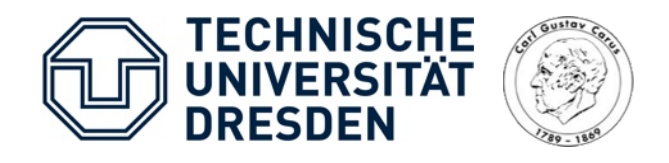

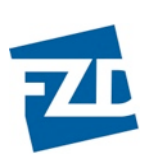

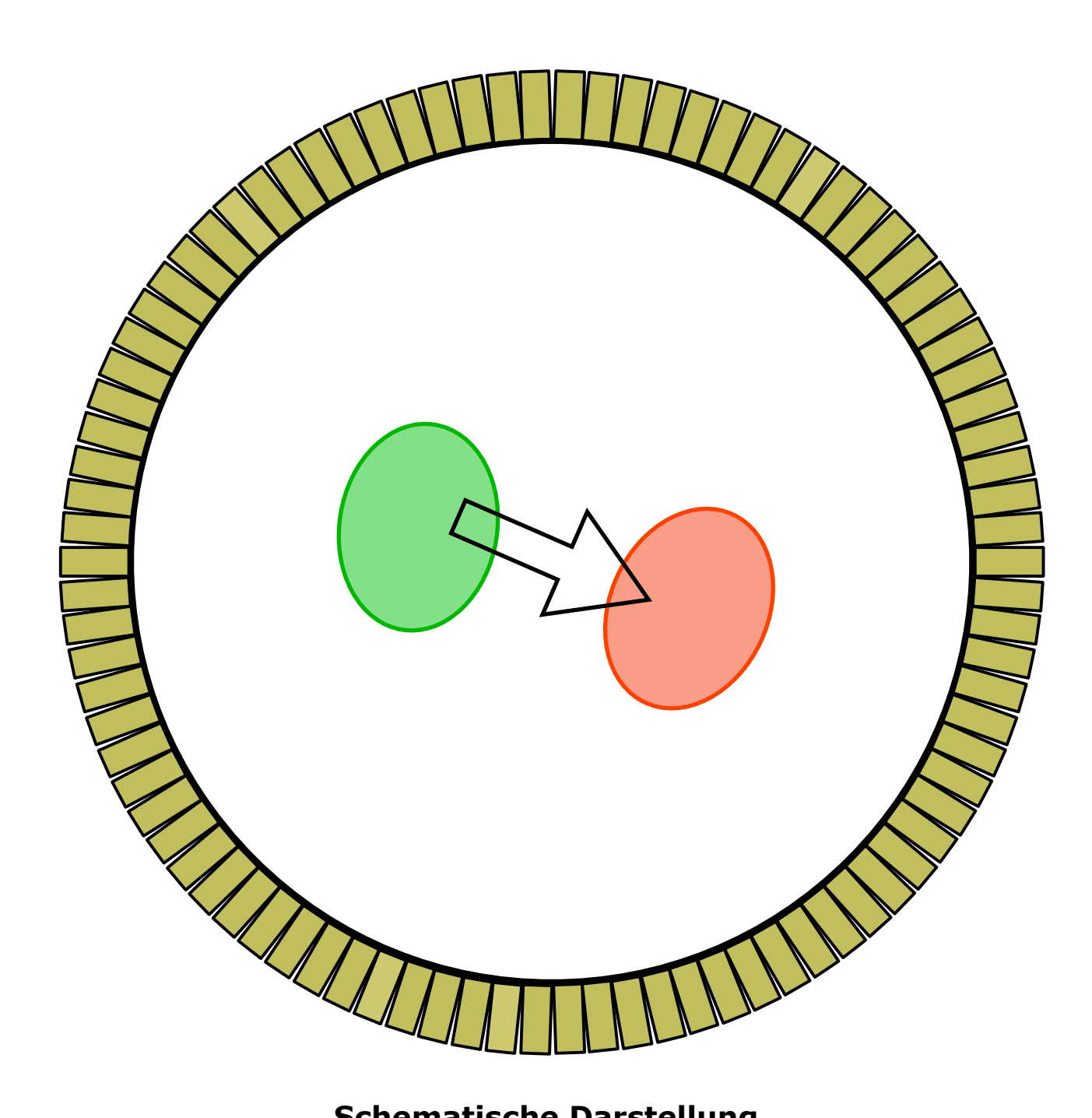

#### Methodik:

- räumliche Transformation aller registrierten Ereignisse (ca. 300.000 pro Sekunde)
- Einsortieren der korrigierten Ereignisse in Histogramme
	- ➡ Nutzung der Standard Bildrekonstruktion

- 1. Detektor-Normalisierung
- 2. LOR-Diskretisierung
- **Schematische Darstellung 3. Out-of-FOV Korrektur**

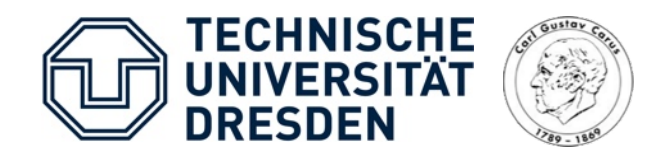

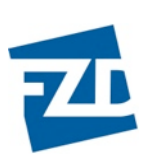

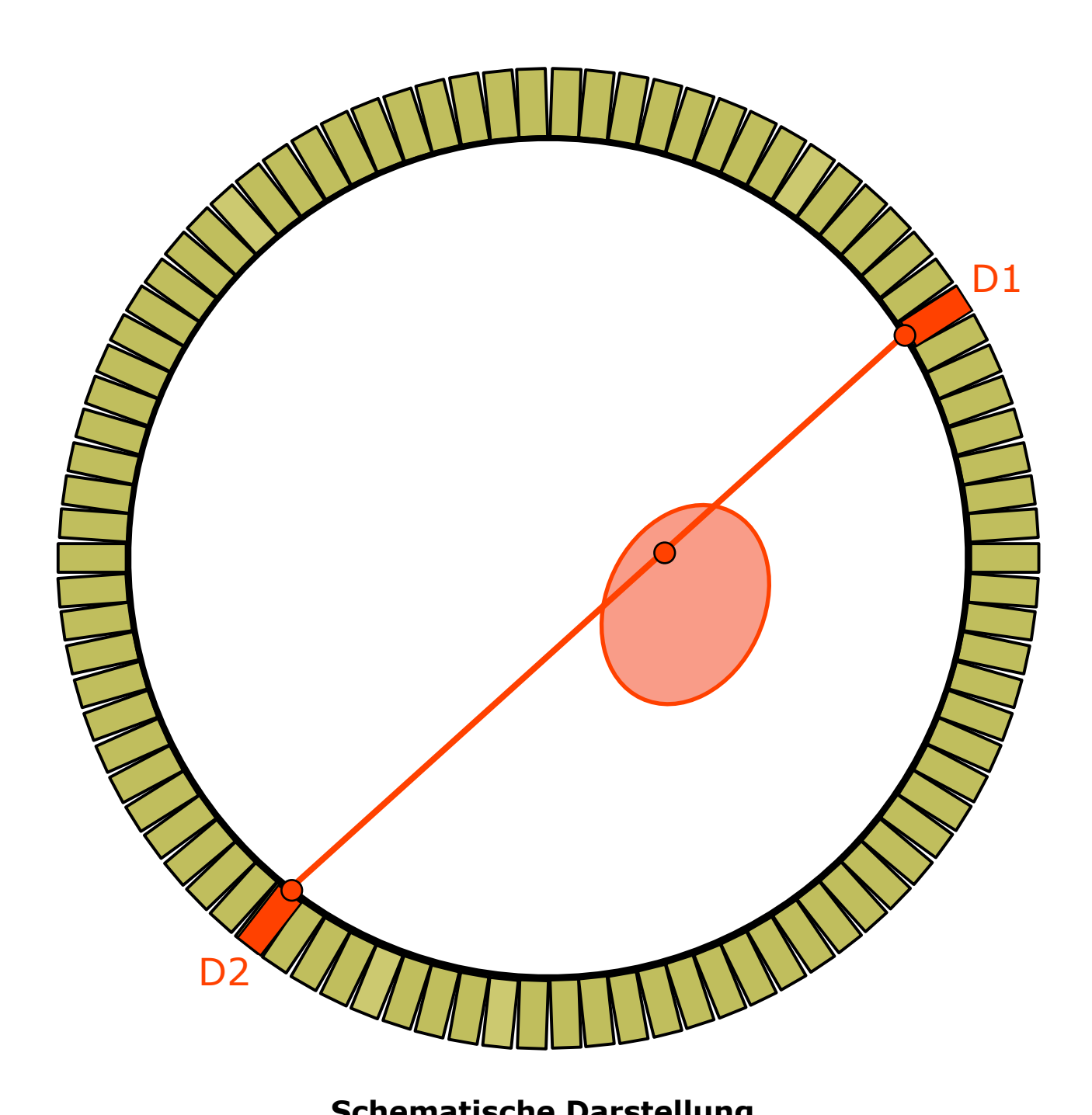

#### Methodik:

- räumliche Transformation aller registrierten Ereignisse (ca. 300.000 pro Sekunde)
- Einsortieren der korrigierten Ereignisse in Histogramme
	- ➡ Nutzung der Standard Bildrekonstruktion

- 1. Detektor-Normalisierung
- 2. LOR-Diskretisierung
- **Schematische Darstellung 3. Out-of-FOV Korrektur**

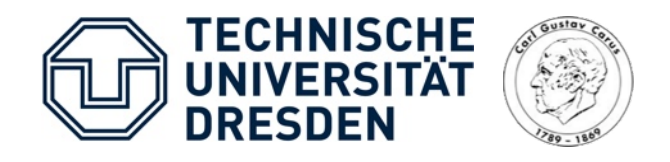

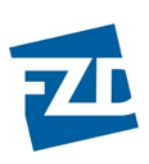

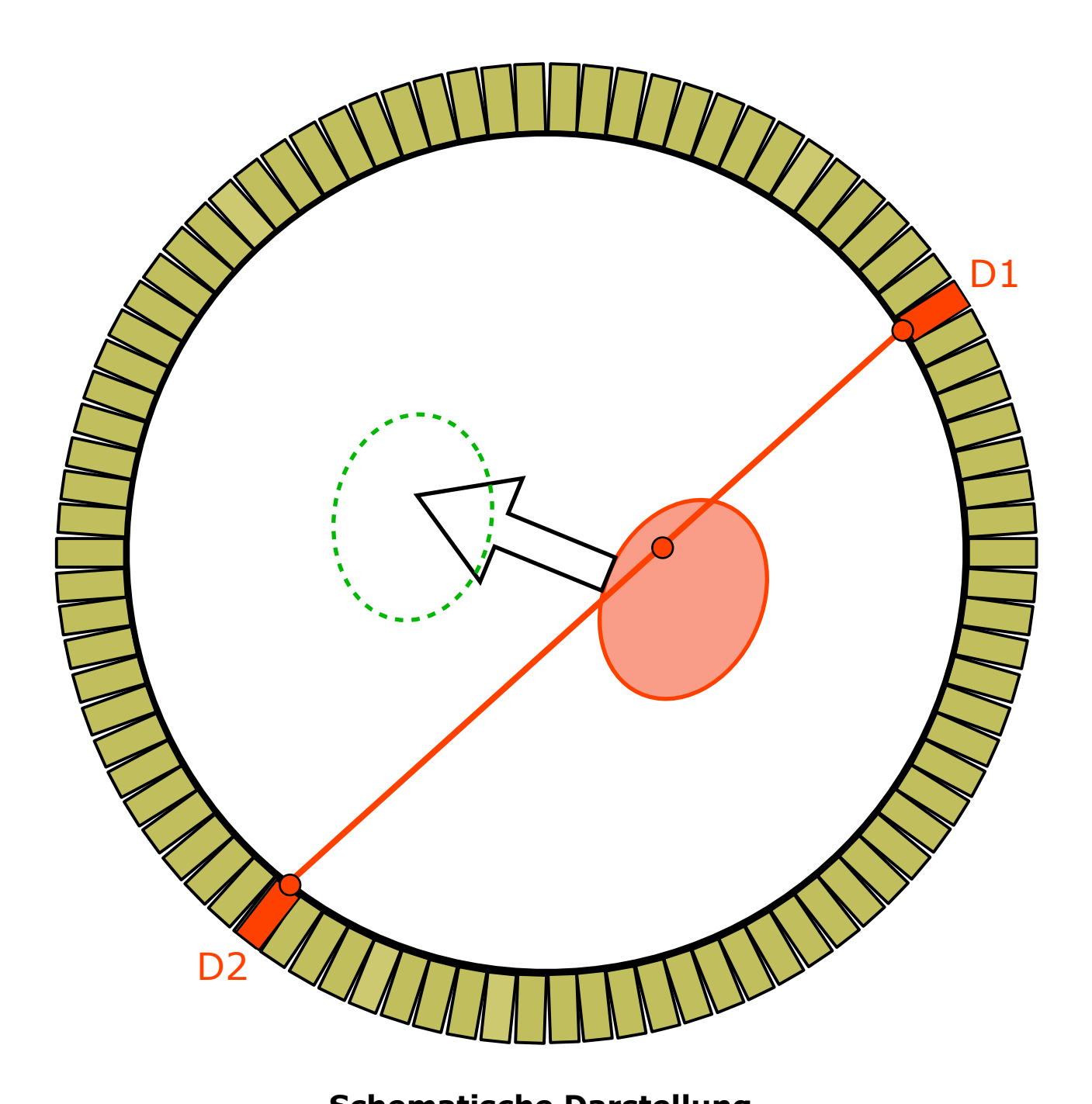

#### Methodik:

- räumliche Transformation aller registrierten Ereignisse (ca. 300.000 pro Sekunde)
- Einsortieren der korrigierten Ereignisse in Histogramme
	- ➡ Nutzung der Standard Bildrekonstruktion

- 1. Detektor-Normalisierung
- 2. LOR-Diskretisierung
- **Schematische Darstellung 3. Out-of-FOV Korrektur**

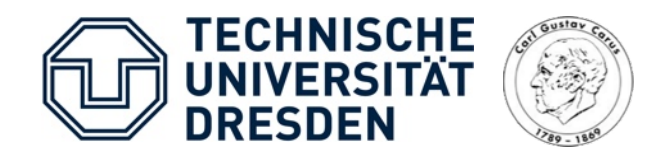

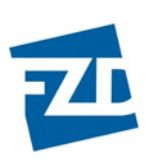

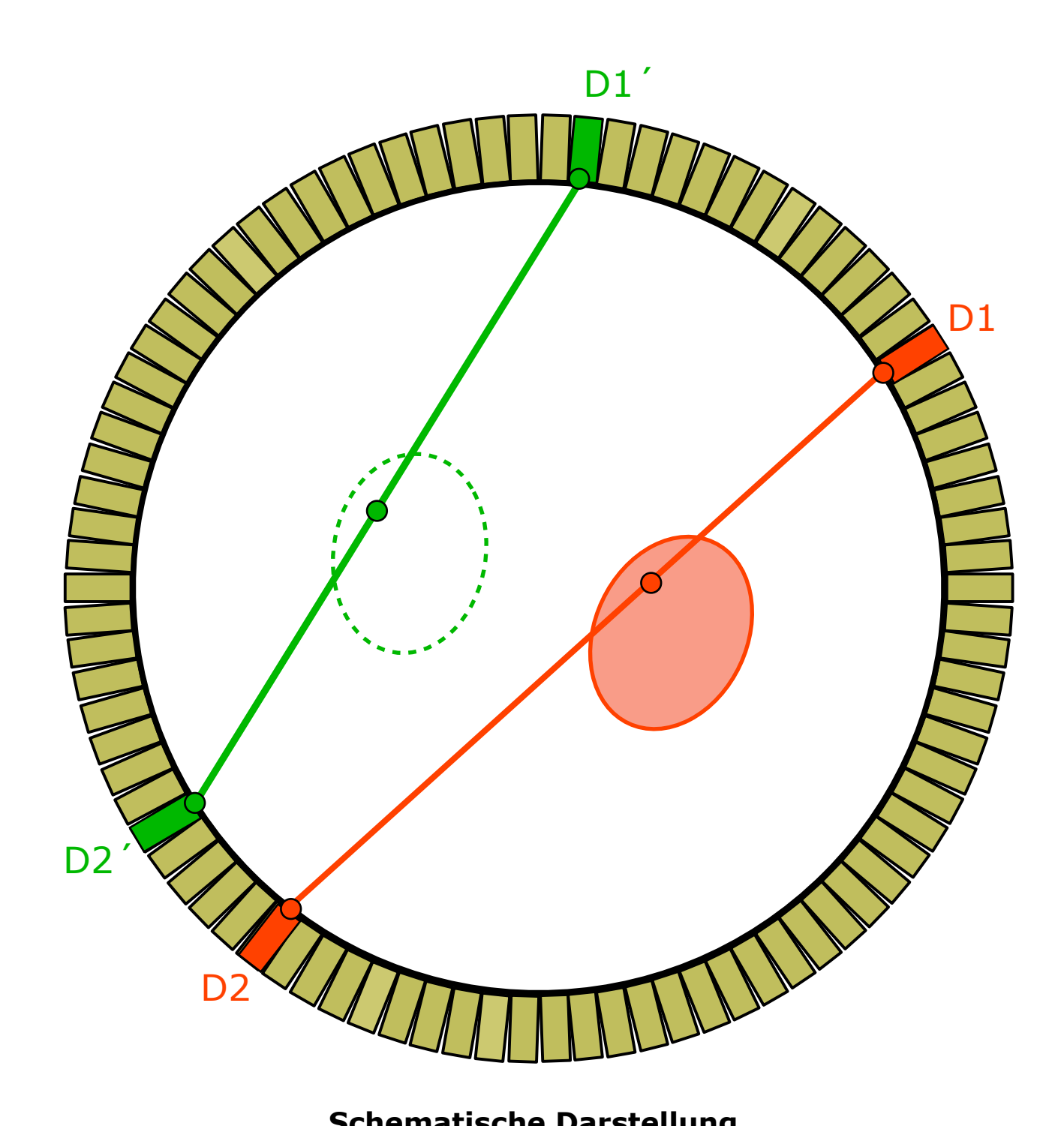

#### Methodik:

- räumliche Transformation aller registrierten Ereignisse (ca. 300.000 pro Sekunde)
- Einsortieren der korrigierten Ereignisse in Histogramme
	- ➡ Nutzung der Standard Bildrekonstruktion

- 1. Detektor-Normalisierung
- 2. LOR-Diskretisierung
- **Schematische Darstellung 3. Out-of-FOV Korrektur**

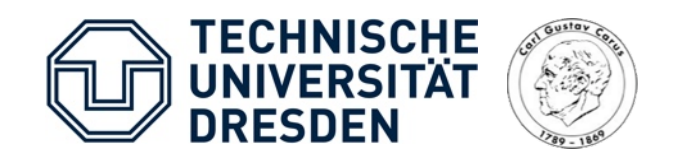

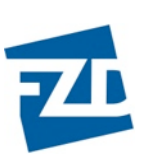

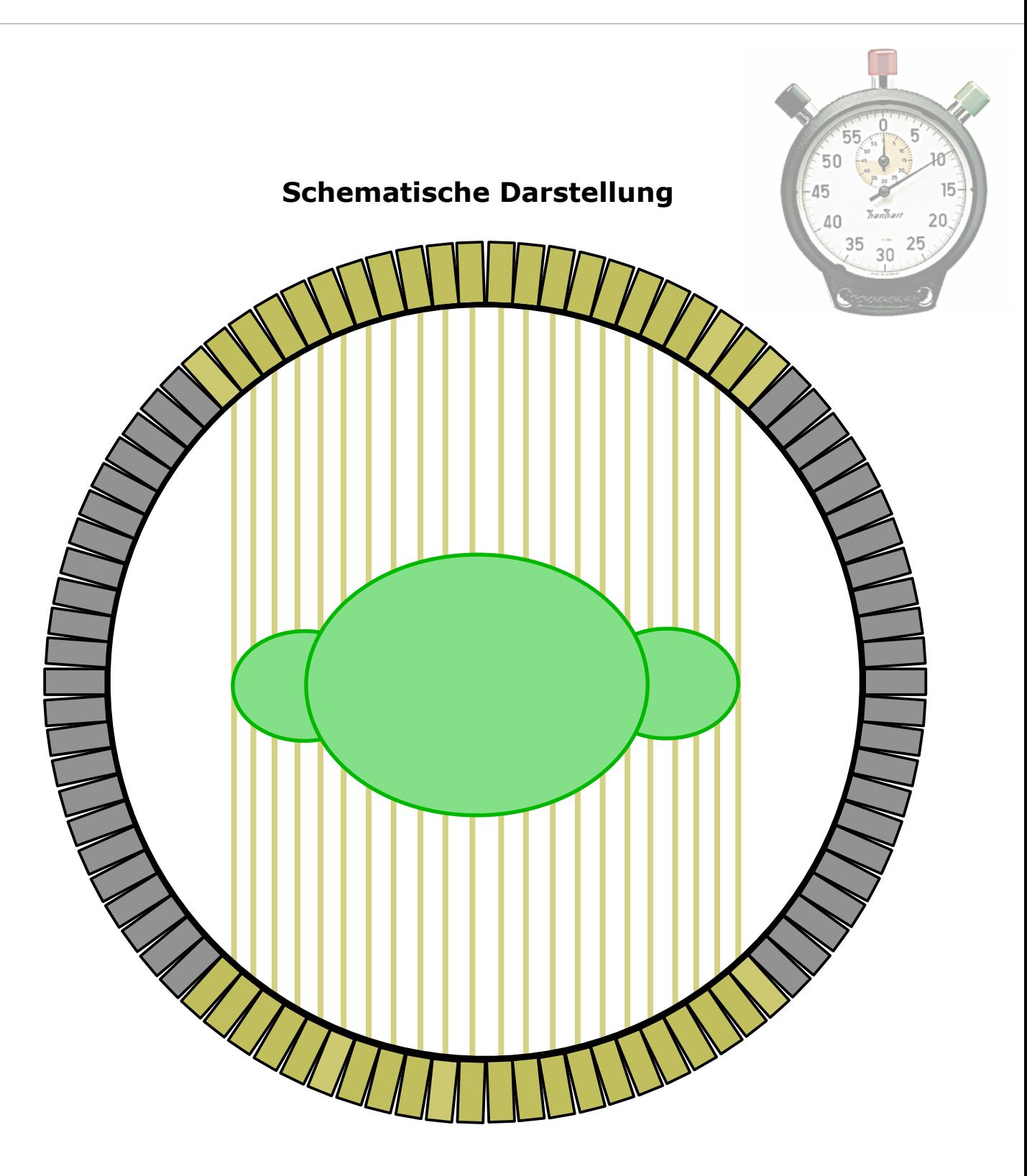

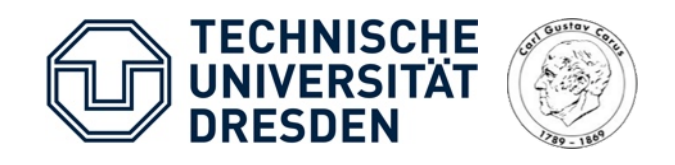

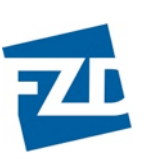

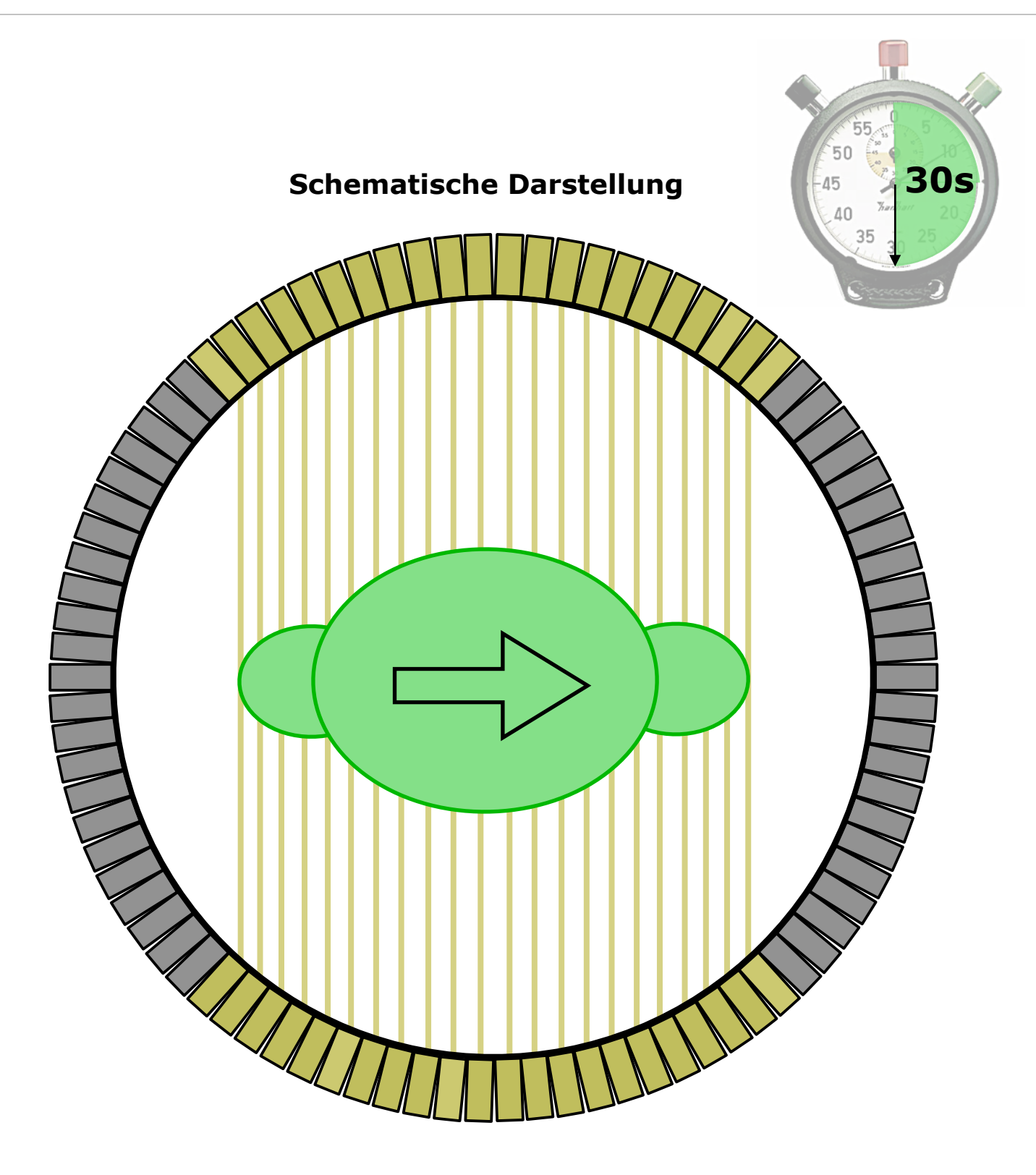

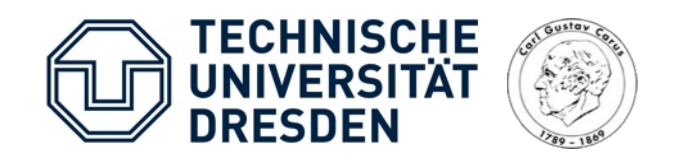

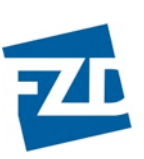

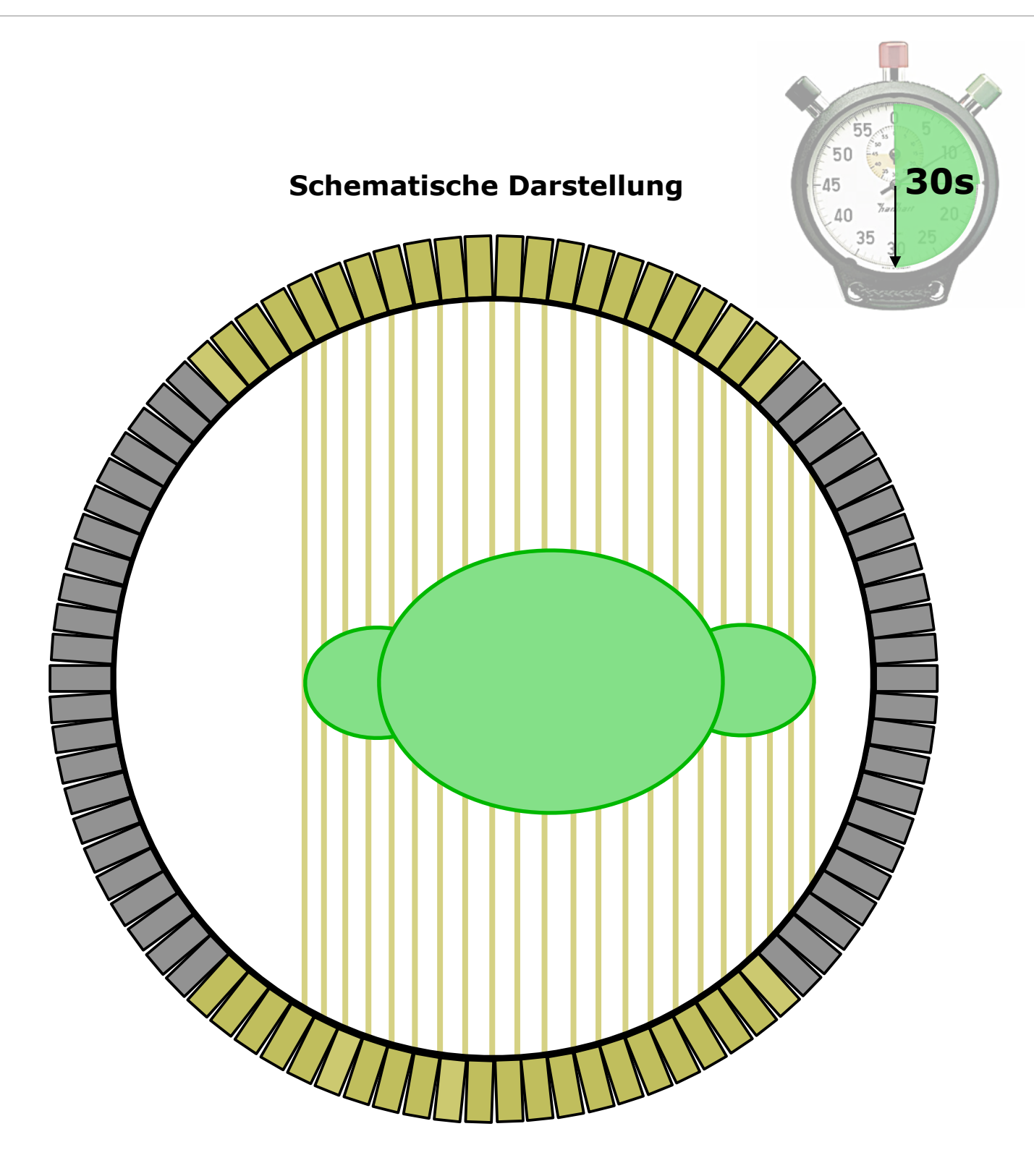

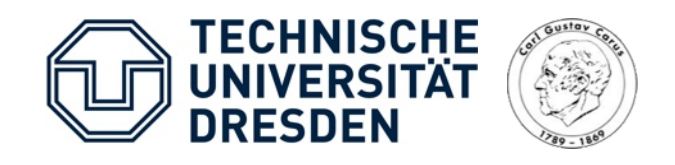

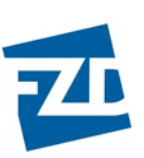

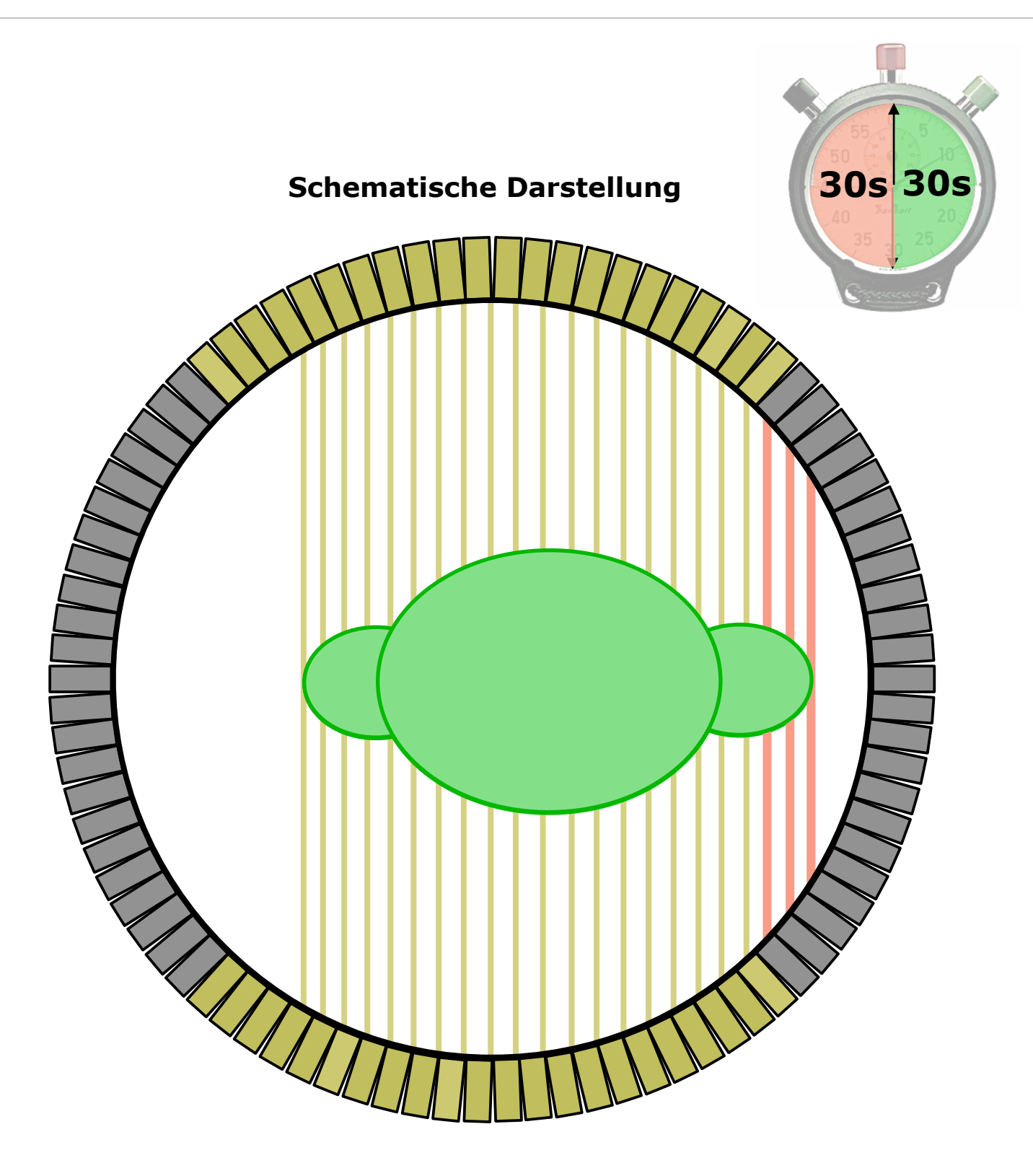

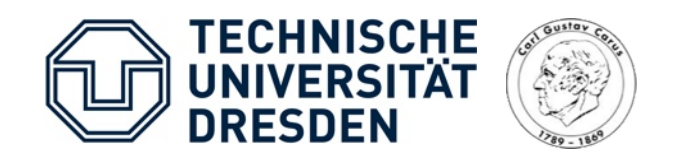

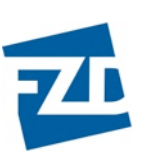

- "Verlust" von Ereignissen durch Transformation von LORs ausserhalb des Gesichtsfeldes (FOV)
- Erster Lösungsansatz [1]:

 $f =$ Messzeit Messzeit − Out-of-FOV-Zeit  $N_{\text{korrigiert}} = N_{\text{gemessen}} \cdot f$ 

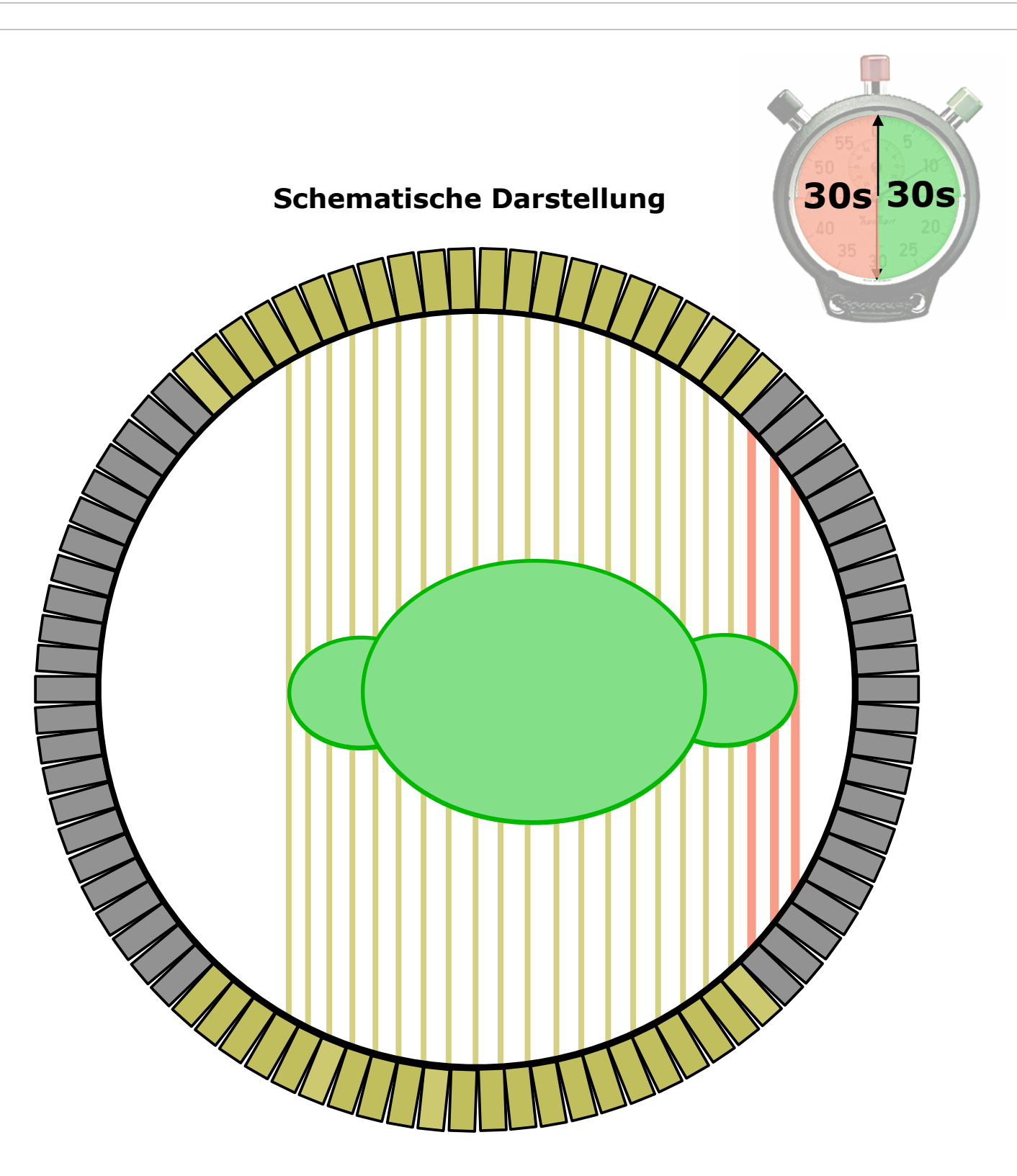

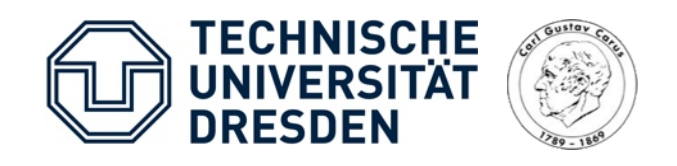

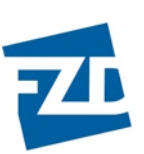

- "Verlust" von Ereignissen durch Transformation von LORs ausserhalb des Gesichtsfeldes (FOV)
- Erster Lösungsansatz [1]:

$$
f = \frac{\text{Messageit}}{\text{Messageit} - \text{Out-of-FOV-Zeit}}
$$
  

$$
N_{\text{korrigiert}} = N_{\text{genessen}} \cdot f
$$

➡ Dieser einfache Ansatz löst das Problem nicht immer:

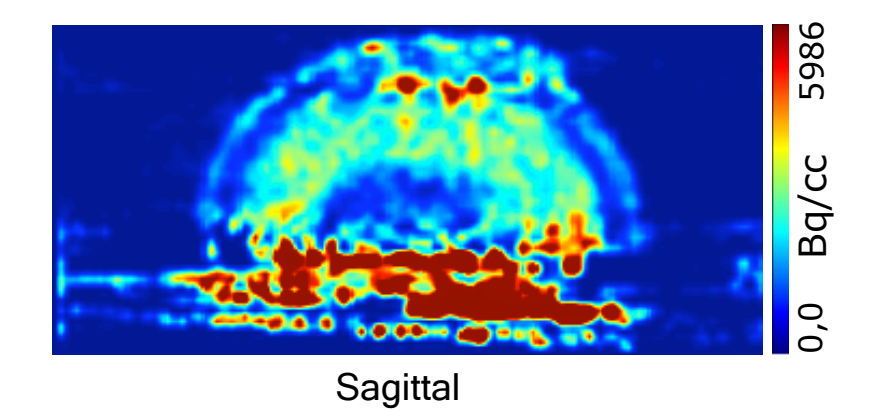

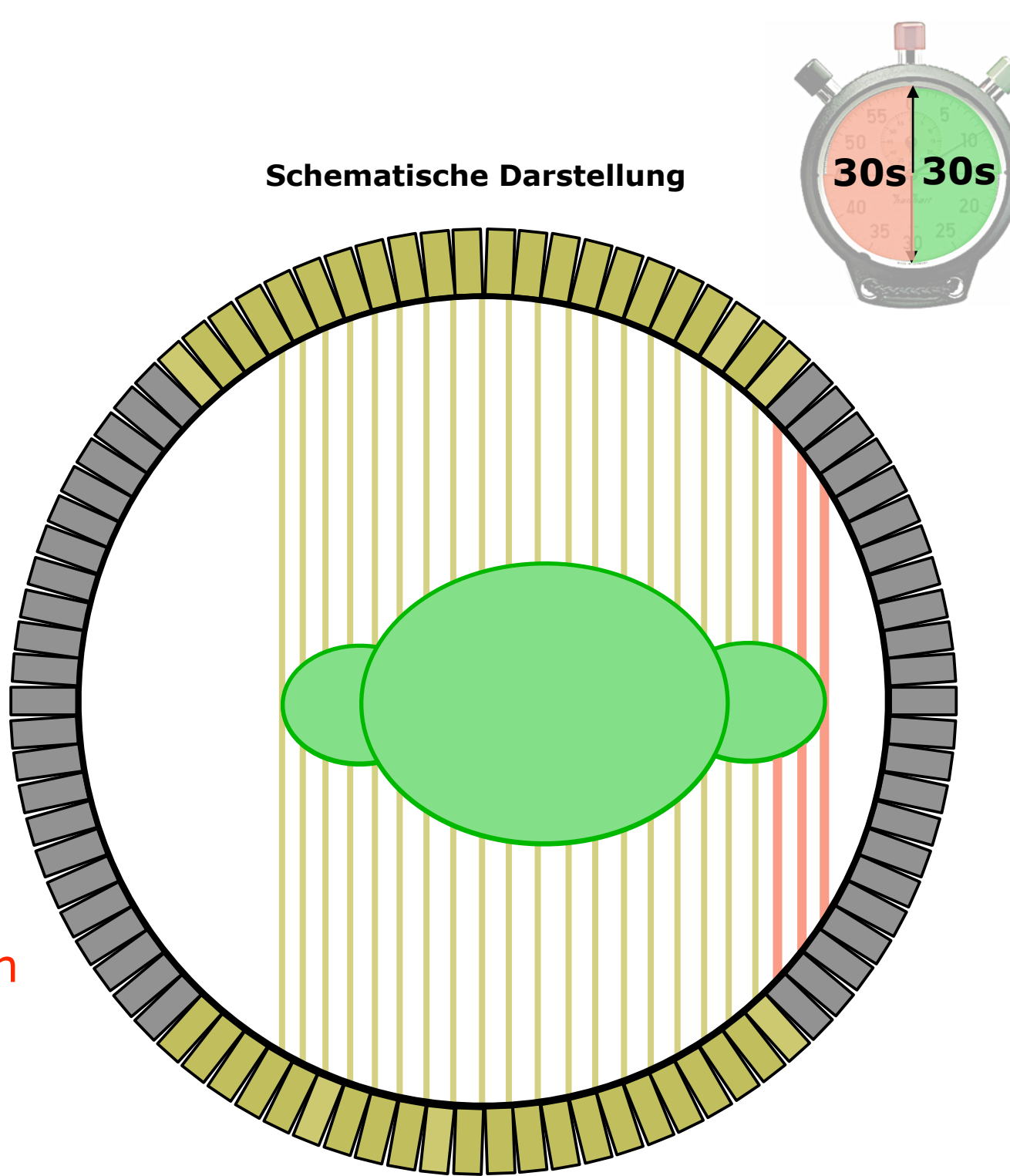

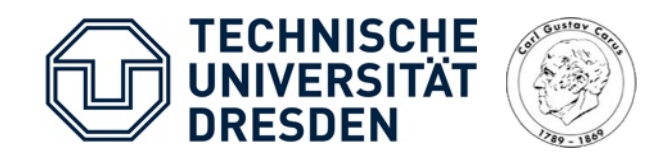

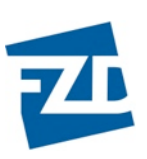

#### Methodik:

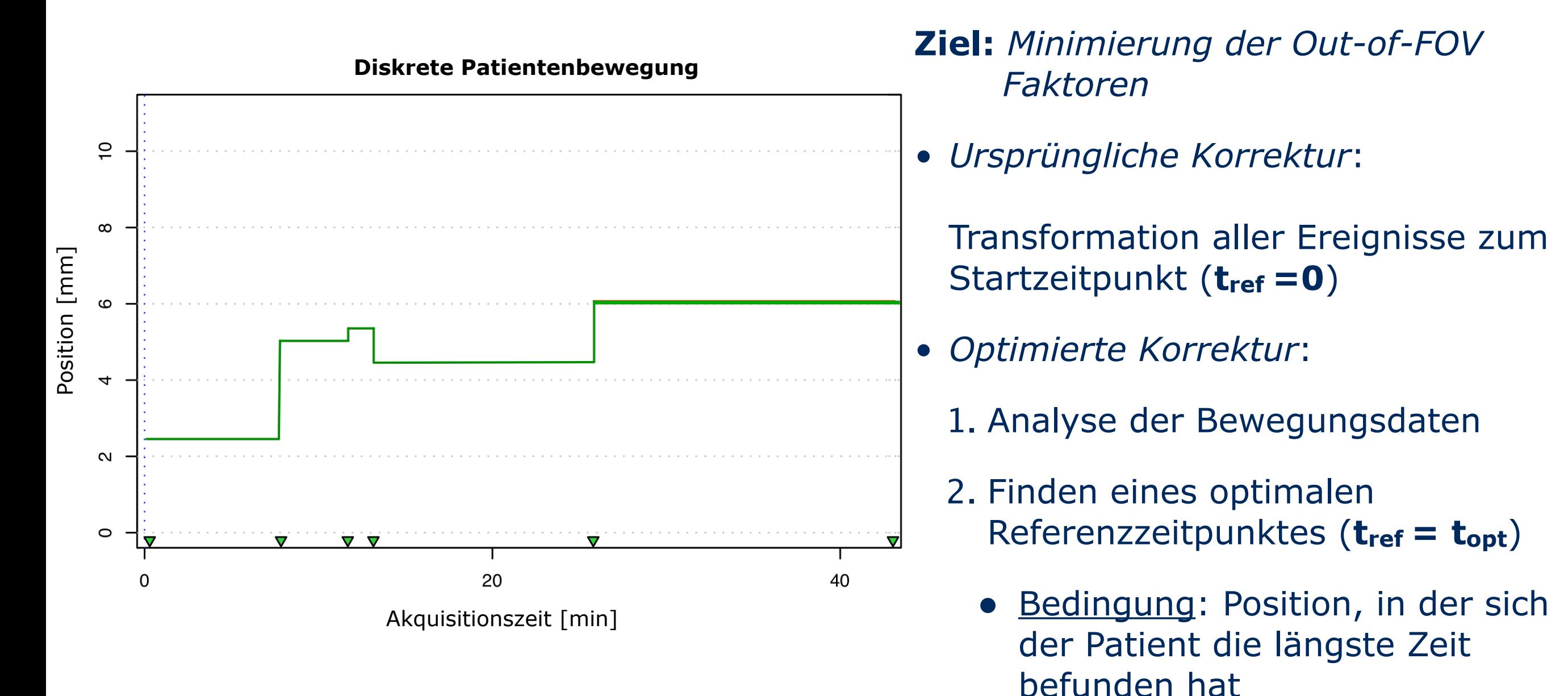

3. Transformation aller Ereignisse zum Zeitpunkt **tref**

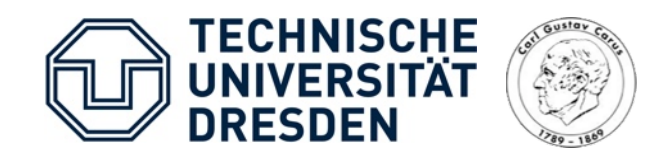

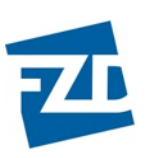

#### Methodik:

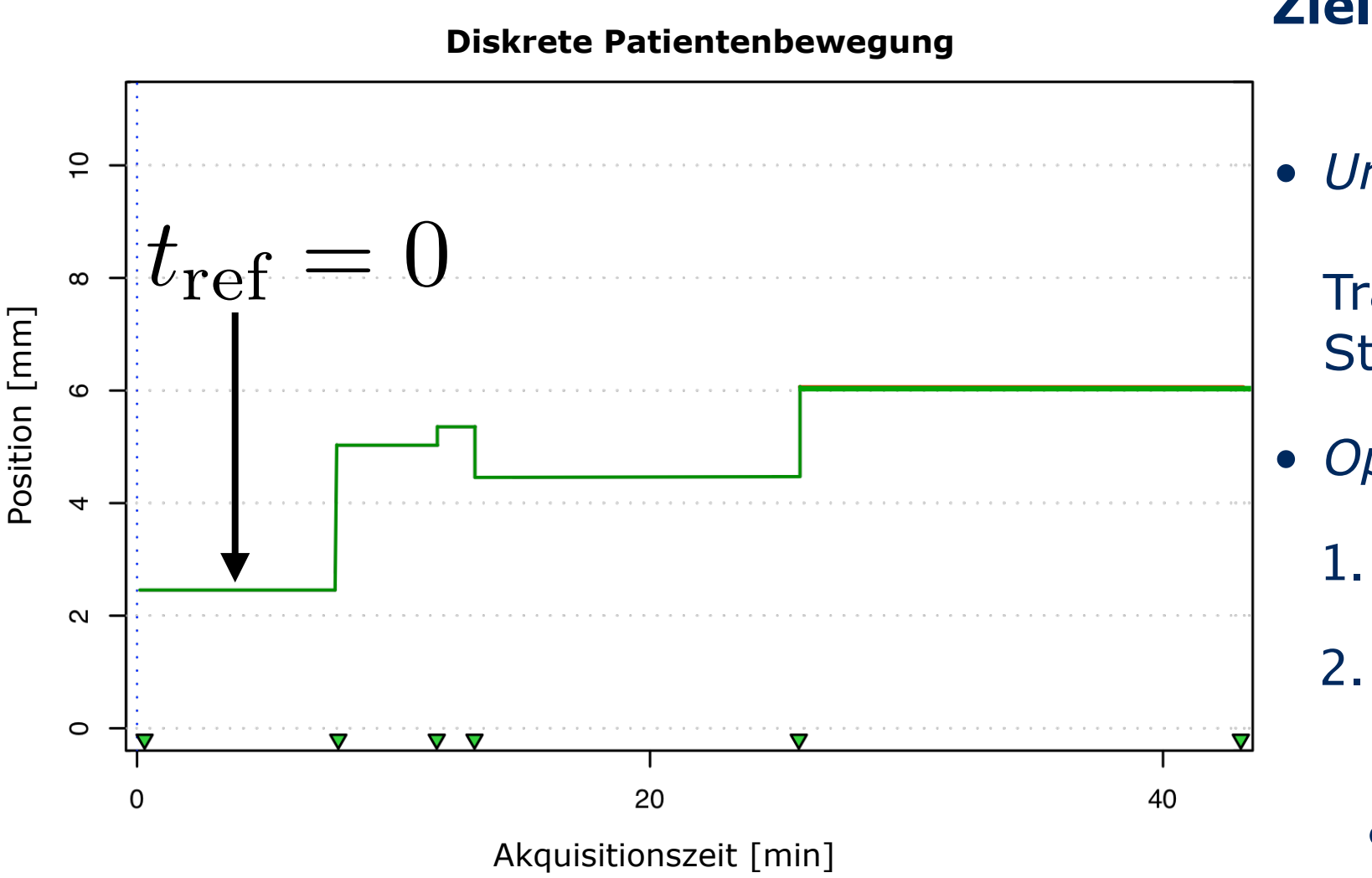

- **Ziel:** *Minimierung der Out-of-FOV Faktoren*
- *Ursprüngliche Korrektur*:

Transformation aller Ereignisse zum Startzeitpunkt ( $t_{ref} = 0$ )

- *Optimierte Korrektur*:
	- 1. Analyse der Bewegungsdaten
	- 2. Finden eines optimalen Referenzzeitpunktes (**tref = topt**)
		- Bedingung: Position, in der sich der Patient die längste Zeit befunden hat
	- 3. Transformation aller Ereignisse zum Zeitpunkt **tref**

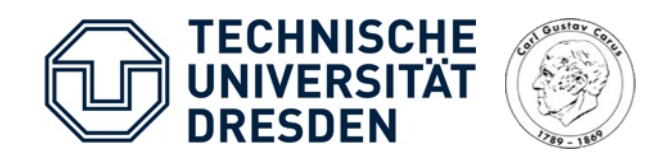

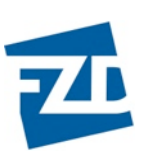

#### Methodik:

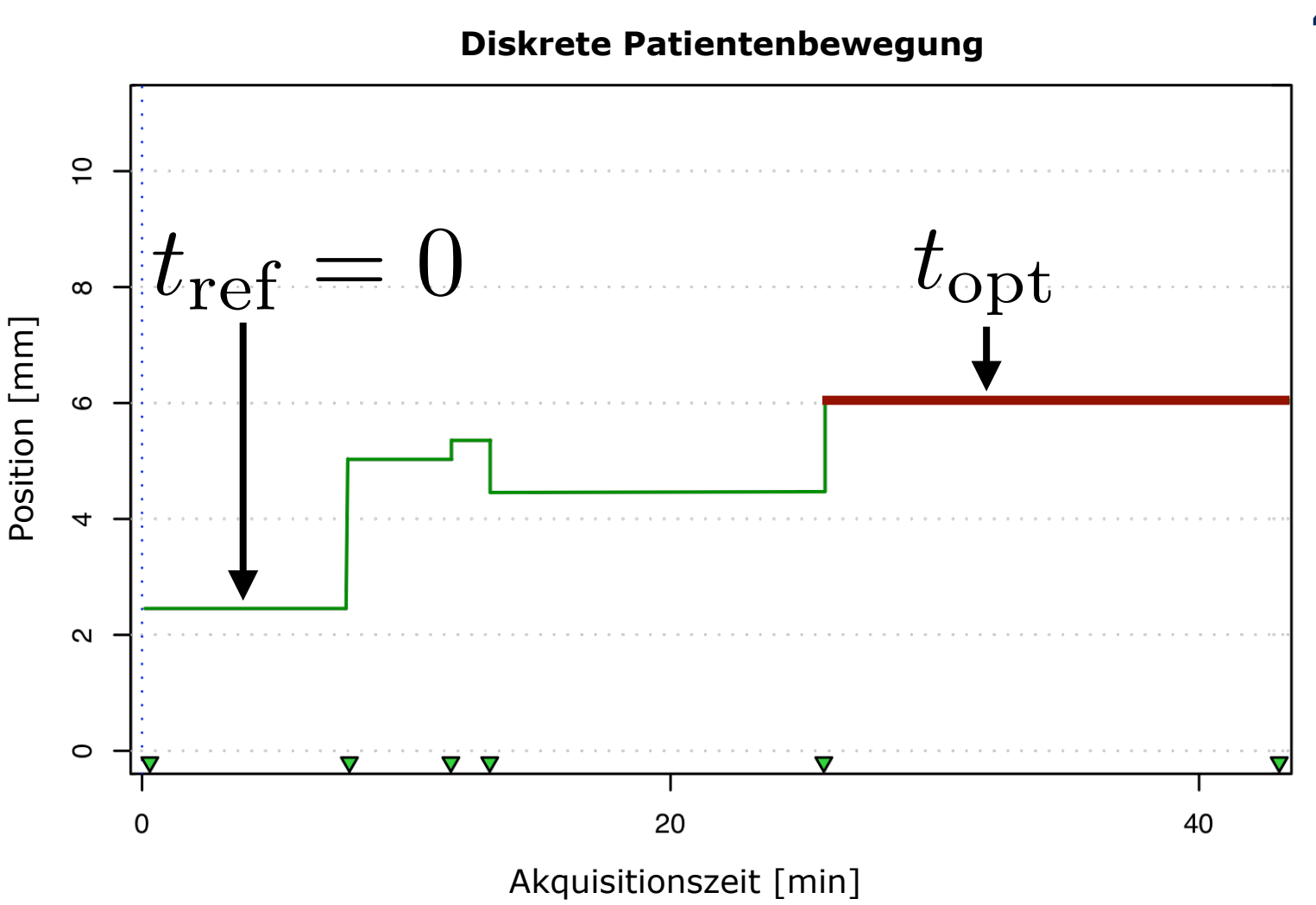

- **Ziel:** *Minimierung der Out-of-FOV Faktoren*
- *Ursprüngliche Korrektur*:

Transformation aller Ereignisse zum Startzeitpunkt ( $t_{ref} = 0$ )

- *Optimierte Korrektur*:
	- 1. Analyse der Bewegungsdaten
	- 2. Finden eines optimalen Referenzzeitpunktes (**tref = topt**)
		- Bedingung: Position, in der sich der Patient die längste Zeit befunden hat
	- 3. Transformation aller Ereignisse zum Zeitpunkt **tref**

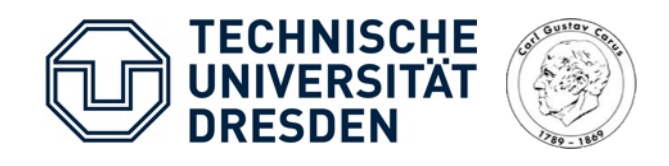

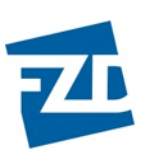

#### Methodik:

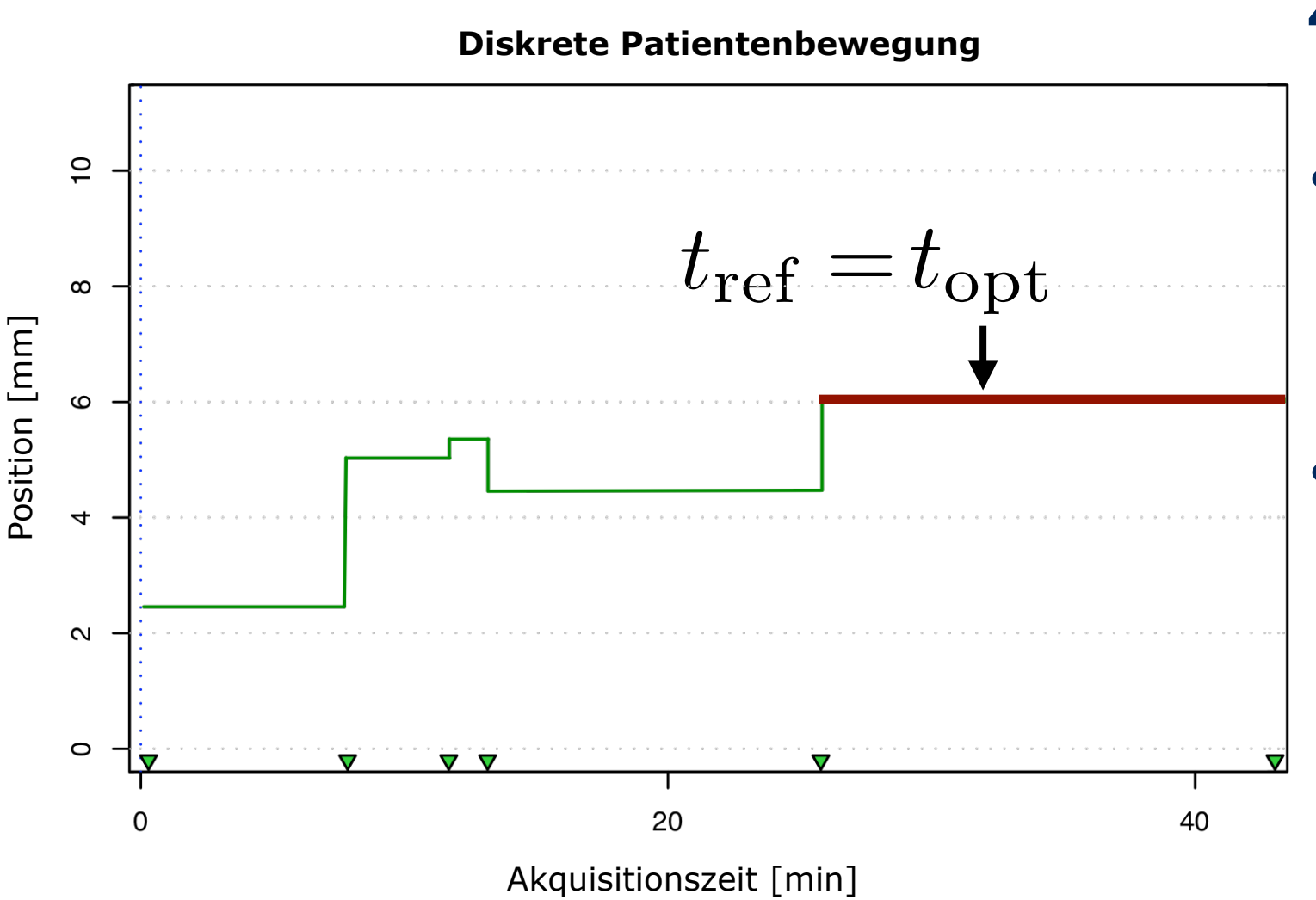

- **Ziel:** *Minimierung der Out-of-FOV Faktoren*
- *Ursprüngliche Korrektur*:

Transformation aller Ereignisse zum Startzeitpunkt ( $t_{ref} = 0$ )

- *Optimierte Korrektur*:
	- 1. Analyse der Bewegungsdaten
	- 2. Finden eines optimalen Referenzzeitpunktes (**tref = topt**)
		- Bedingung: Position, in der sich der Patient die längste Zeit befunden hat
	- 3. Transformation aller Ereignisse zum Zeitpunkt **tref**

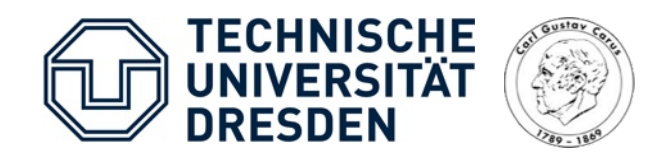

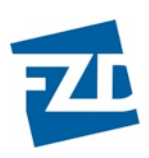

### Ergebnisse Optimierung

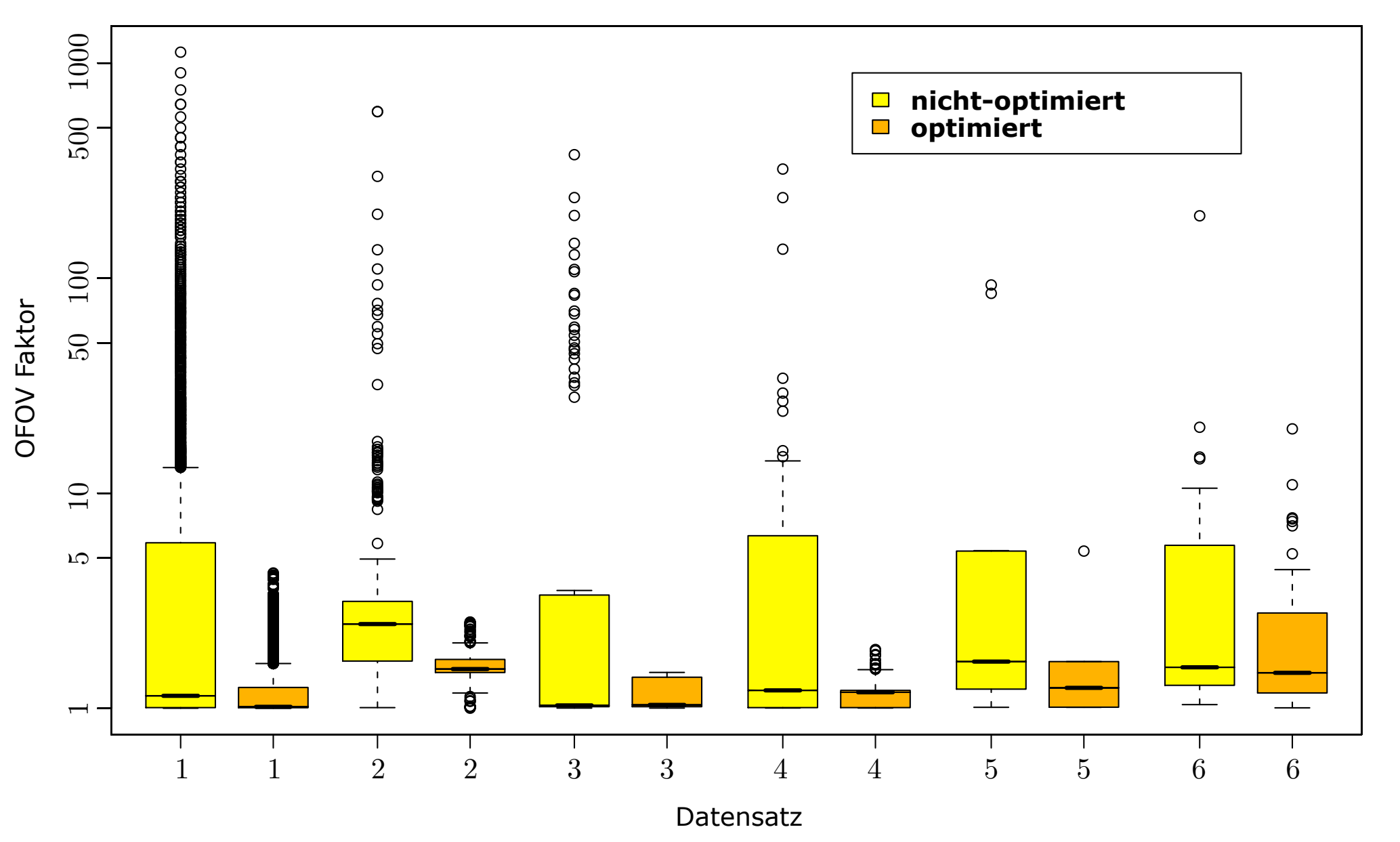

**OFOV factors Distribution of Out-of-FOV factors Verteilung Out-of-FOV Faktoren (Boxplot)**

- Deutliche Reduzierung der Out-of-FOV Faktoren
- Deutliche Reduzierung der Bildartefakte

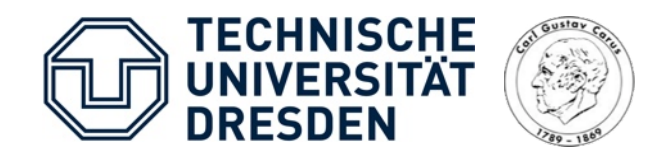

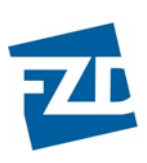

### Ergebnisse Optimierung

**Qualitativer Vergleich** 

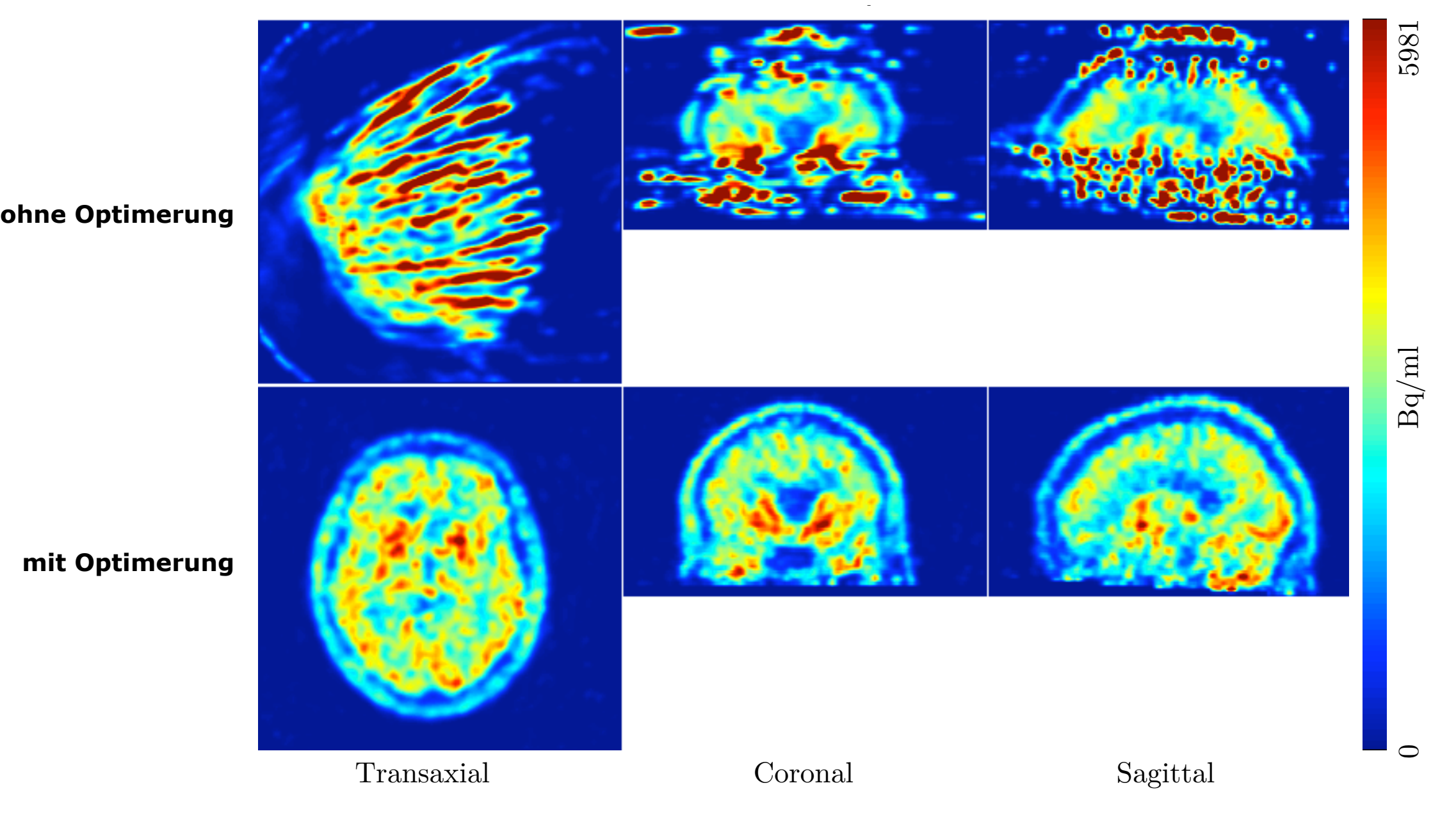

- Deutliche Reduzierung der Out-of-FOV Faktoren
- Deutliche Reduzierung der Bildartefakte

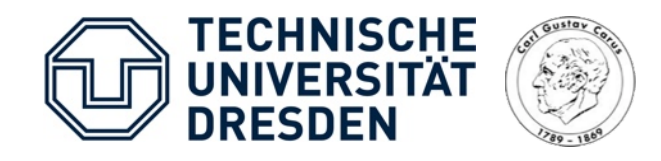

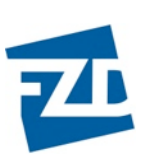

### Beispiel 1: Patientenuntersuchung (I)

**Ohne Bewegungskorrektur Mit Bewegungskorrektur**

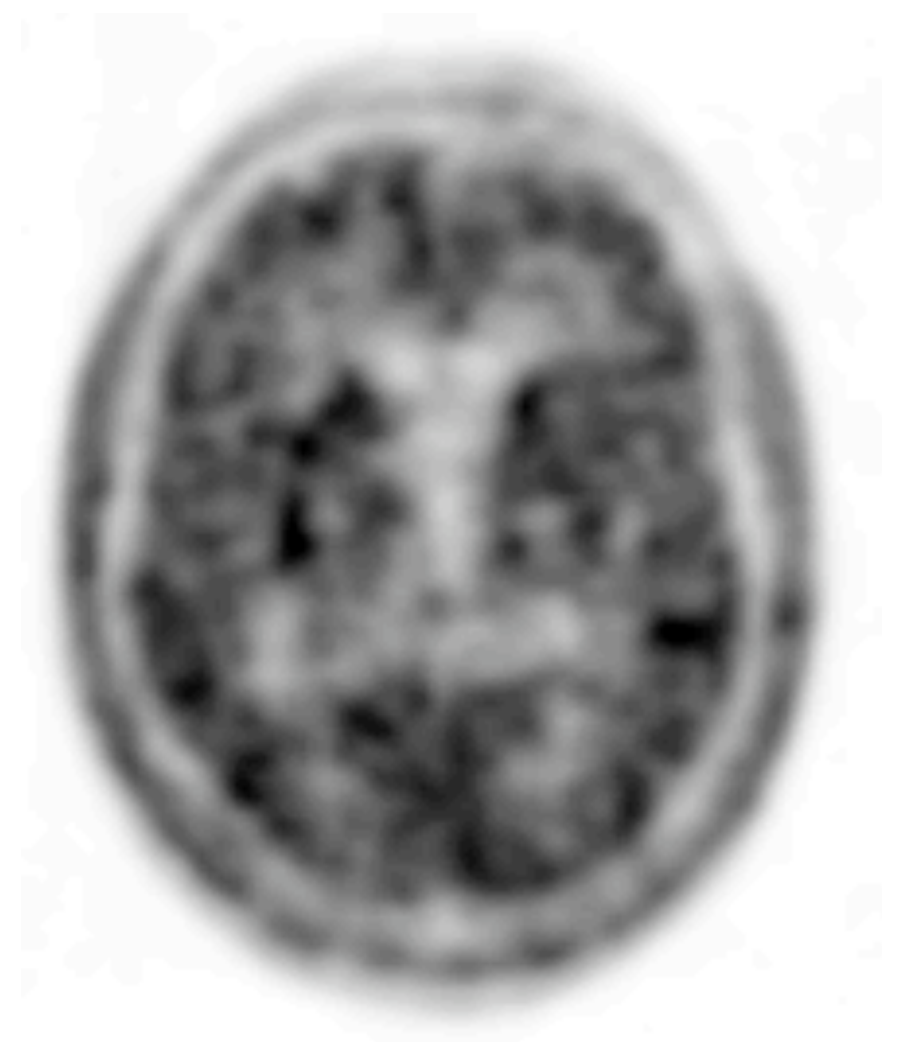

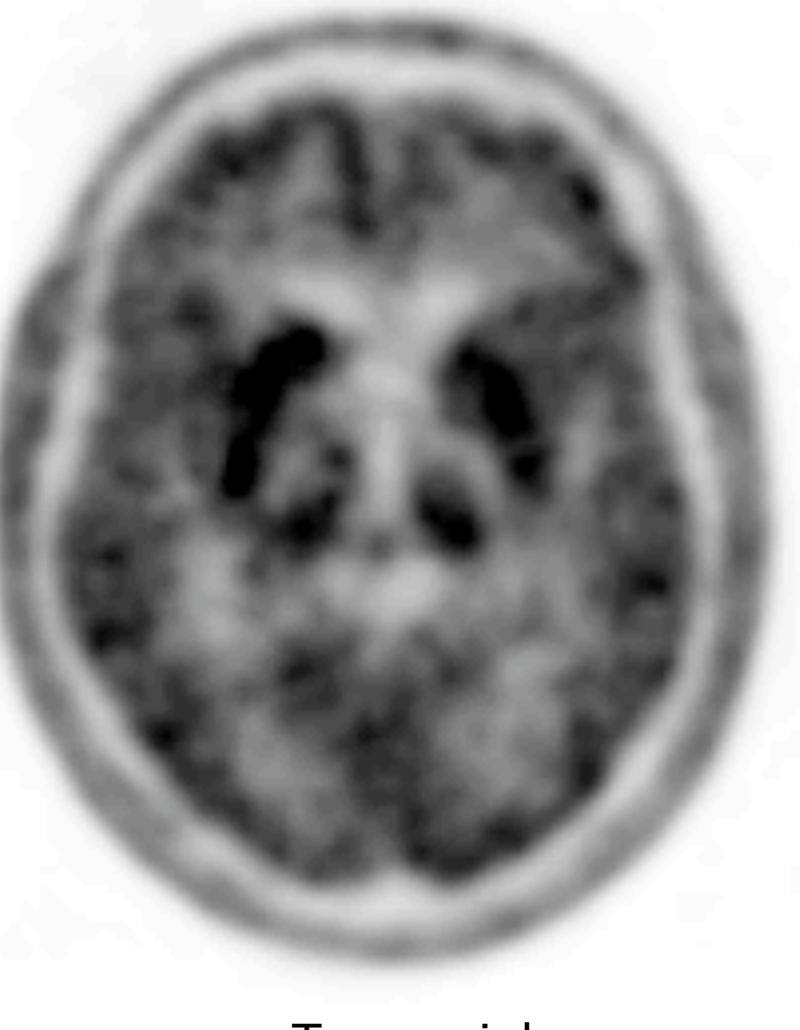

männlich, 64 J. 4344,67 0,0 Konzentration [Bq/cc] 4344,67 Differentialdiagnose M.Parkinson

PET-Akquisition: F-18 DOPA 171 MBq i.v. 10 min Transmission 55 min Emission (27 frames) detektierte Bewegung: 1,2 - 19,4 mm mean: 11,3 mm

Konzentration [Bq/cc|

<onzentration [Bq/cc]

 $0, 0$ 

• Bessere Abgrenzung des Striatum

• Reduzierung der Bildartefakte

- Transaxial Transaxial
	-

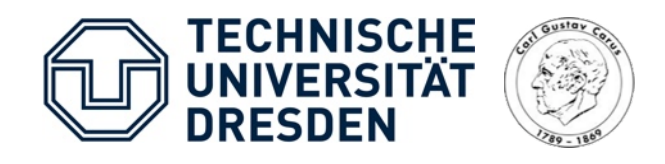

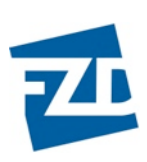

### Beispiel 1: Patientenuntersuchung (II)

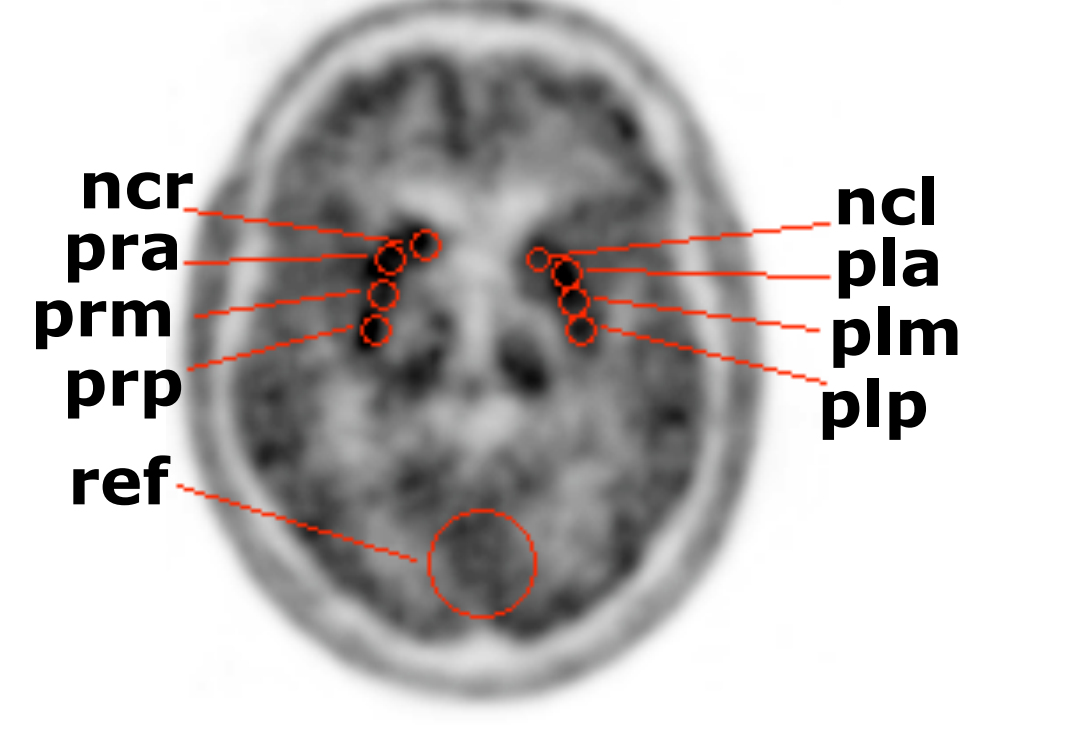

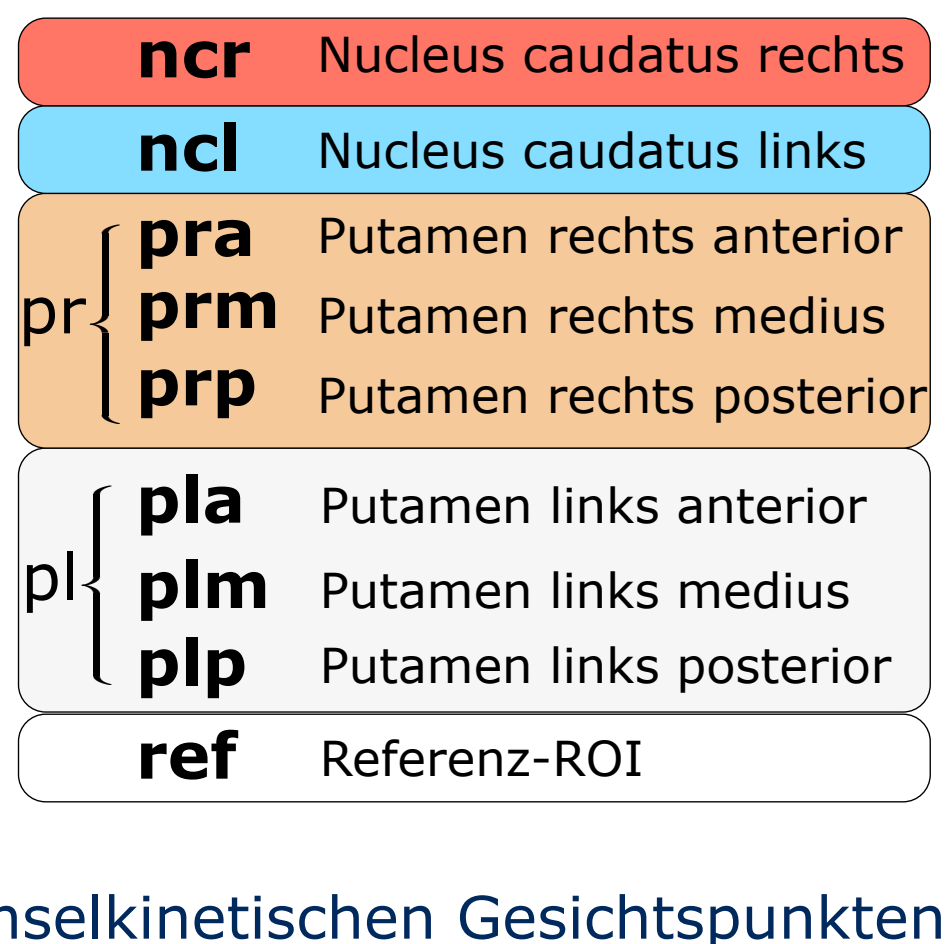

Quantitative Beurteilung unter stoffwechselkinetischen Gesichtspunkten: *| > |b* !!

- Standardverfahren am PET-Zentrum für *M. Parkinson* Auswertung:
	- 1.Positionierung von 8 Region-of-Interest (ROI) innerhalb des Striatum + 1 ROI in Referenzgewebe okzipital
	- 2. Vergleich der Zeit-Aktivitäts-Kurven; Berechnung der Einstromraten (Rok3) eines Zweikompartment-Modells mit Referenzgewebe (Patlak-Auswertung)

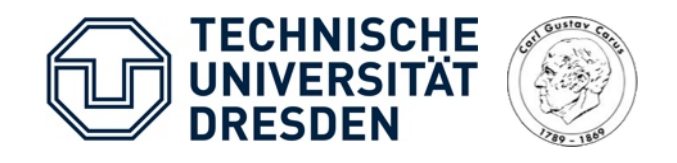

i)

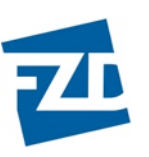

### Beispiel 1: Patientenuntersuchung (IV)

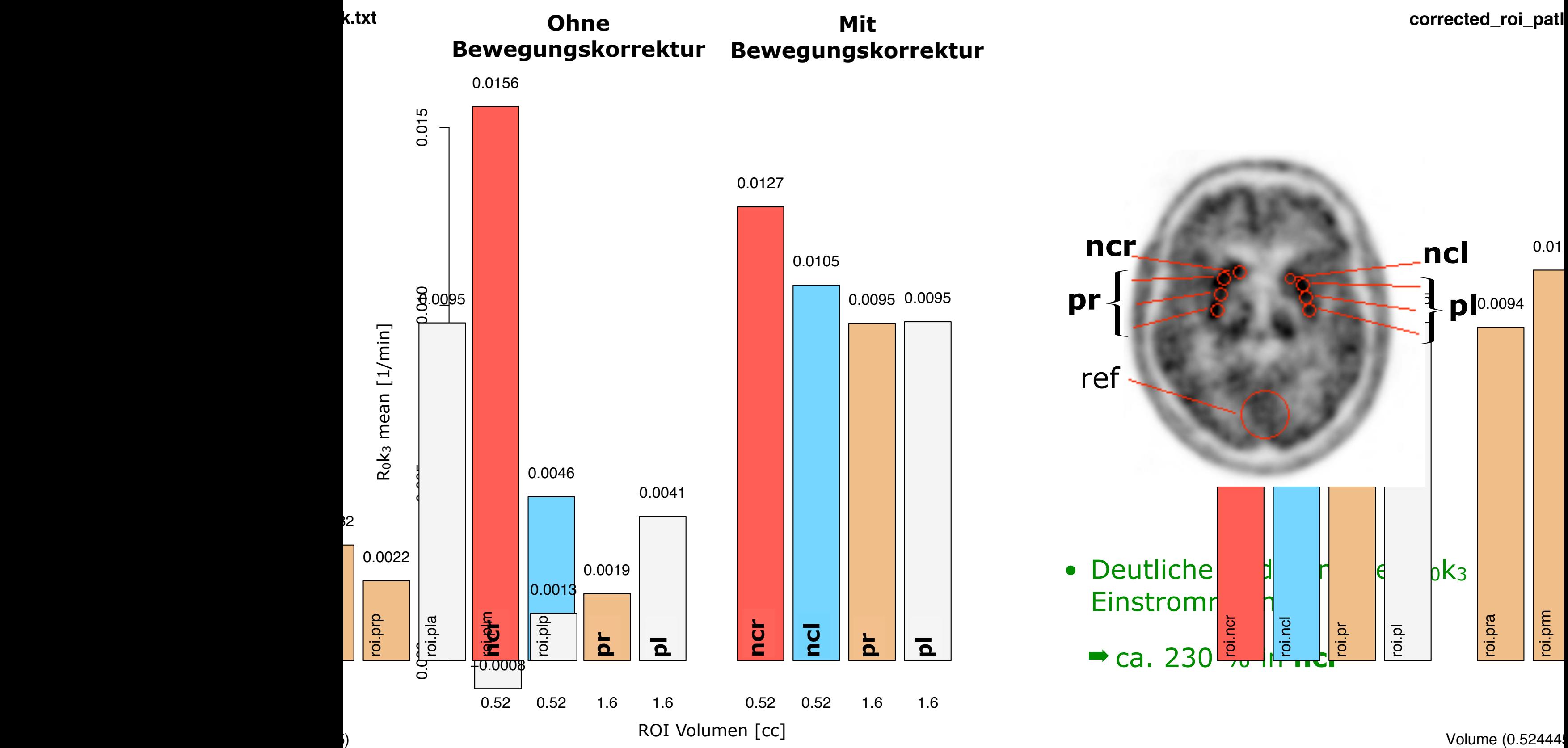

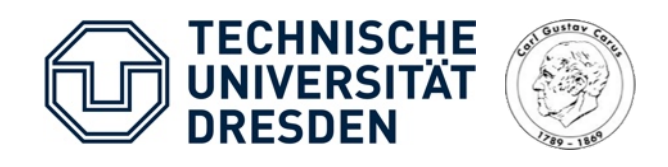

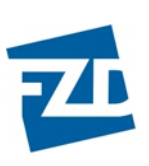

55 min Emission

(27 frames)

### Beispiel 2: Patientenuntersuchung

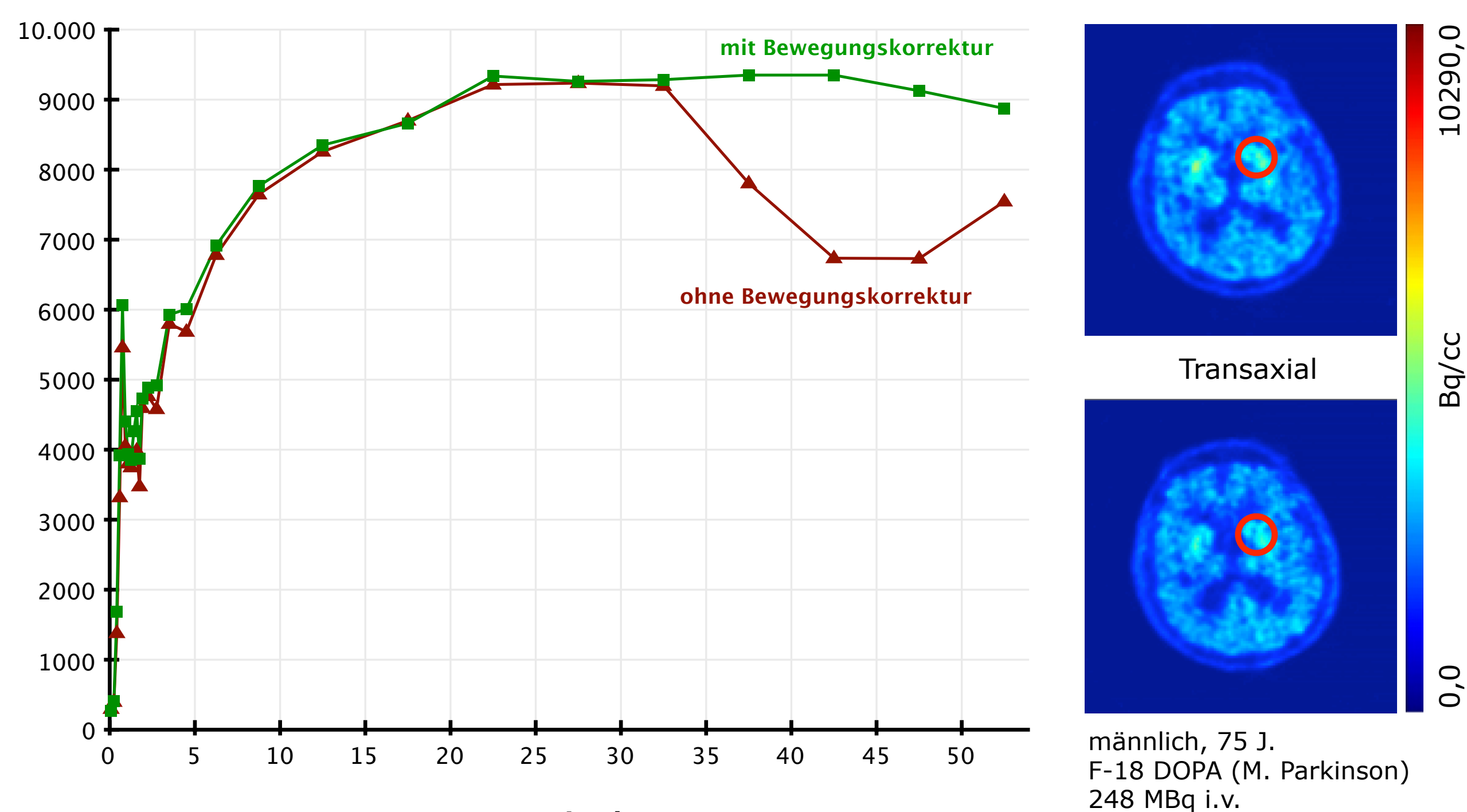

#### Zeit-Aktivitäts-Kurve

Zeit [min]

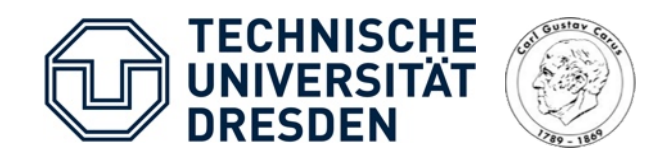

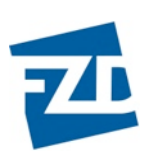

### Zusammenfassung

- Patientenbewegungen haben einen potentiell großen Einfluss auf die Bildqualität
	- Die event-basierte Bewegungskorrektur minimiert diesen Einfluss
- Erfolgreiche Integration der Bewegungskorrektur
	- ✓ unter Nutzung der Rohdaten des PET-Scanners (event-basiert)
	- ✓ unter Nutzung eines hochauflösenden Bewegungsverfolgungssystems
	- ✓ in die klinische Routine (inkl. graphischer Nutzeroberflächen)
- Teile des Verfahrens bereits an zwei andere Zentren transferiert (Forschungszentrum Jülich; Columbia University, New York)

### Ausblick

- Weitere Optimierung des Korrekturverfahrens
- Untersuchung des Einflusses der Bewegungskorrektur anhand eines größeren Patientenkollektives

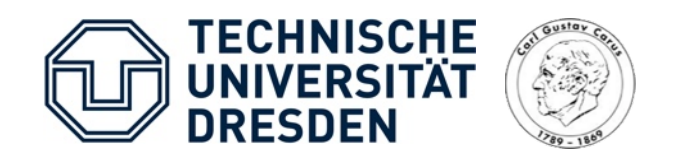

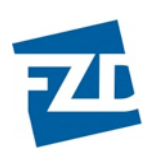

### Danksagung

Prof. Dr. Jörg van den Hoff

Prof. Dr. Hans Herzog, FZ-Jülich

Dr. Frank Hofheinz

Dr. Paul Bühler

Dr. Christian Pötzsch

Dr. Sören Dittrich

Dr. Uwe Just

Dr. Edmund Will

Hagen Mölle

Dr. Bettina Beuthien-Baumann Dr. Liane Oehme Dr. Annette Strumpf Heike Schröder Claudia May

... meiner Familie und Freunde

Danke für Ihre Aufmerksamkeit

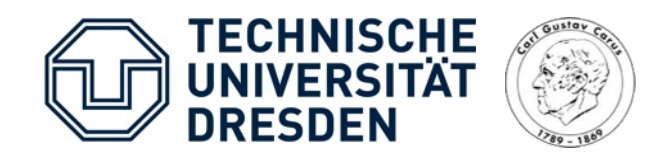

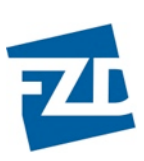

### Ausblick Patientenstudie

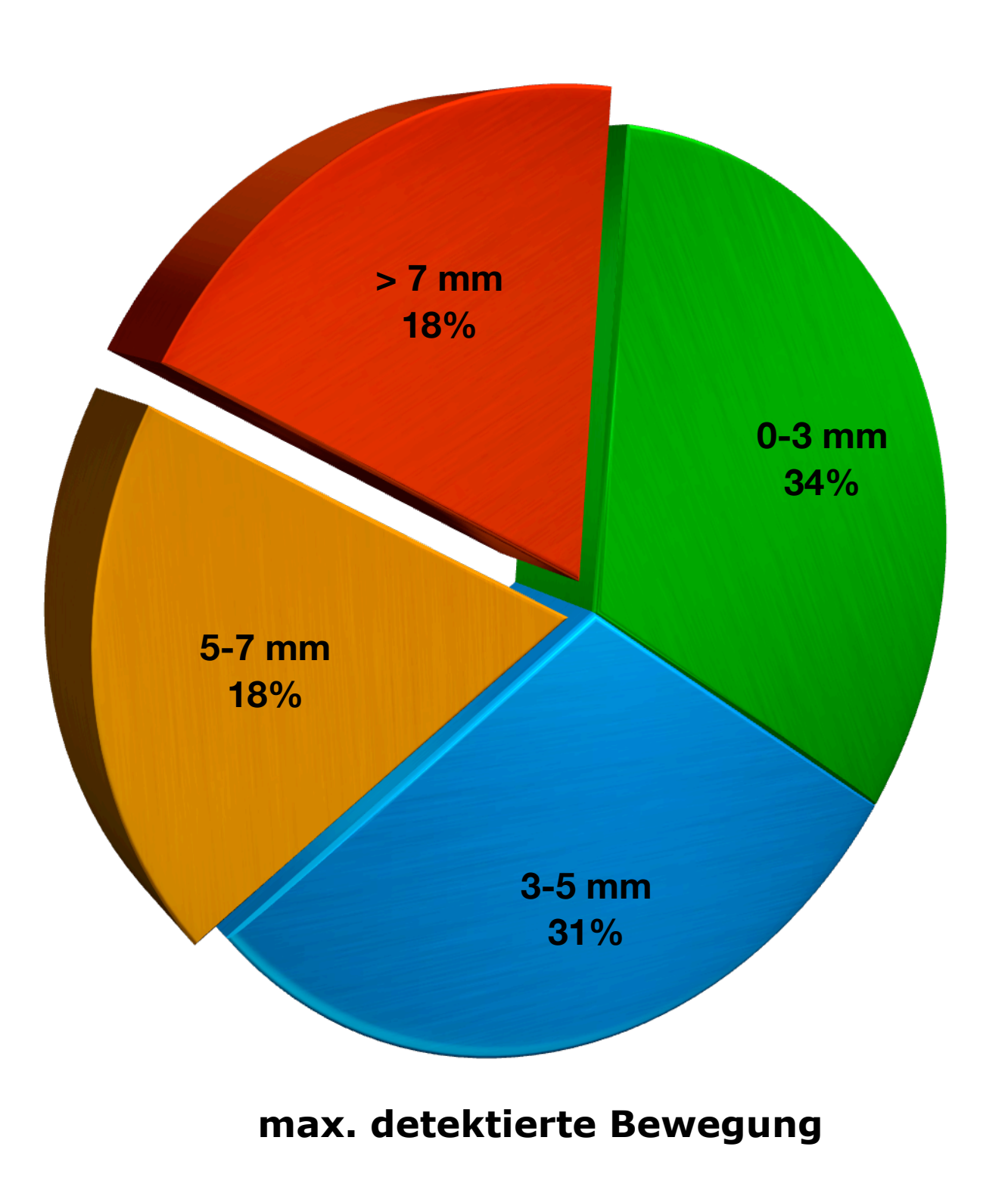

- **912** routinemäßig durchgeführte Hirnmessungen + Bewegungsmessung
	- 666 F18-DOPA (M. Parkinson)
	- 143 F18-FDG (M. Alzheimer)
	- 54 F18-OMFD (Onkologie)
	- 49 andere
- 1)Bewertung der Bildqualität nach Bewegungskorrektur momentan im Gange
- 2)Auswahl eines geeigneten Patientenkollektives
- 3)Auswertung der quantitativen Änderungen durch Bewegungskorrektur

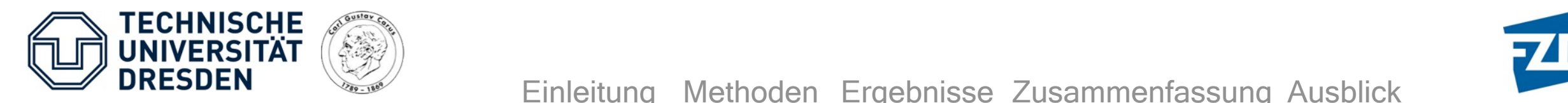

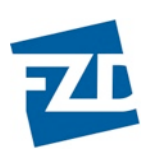

#### Evaluation Punktquelle  $i.e.$   $i.e.$   $n.e.$   $i.e.$   $i.e.$

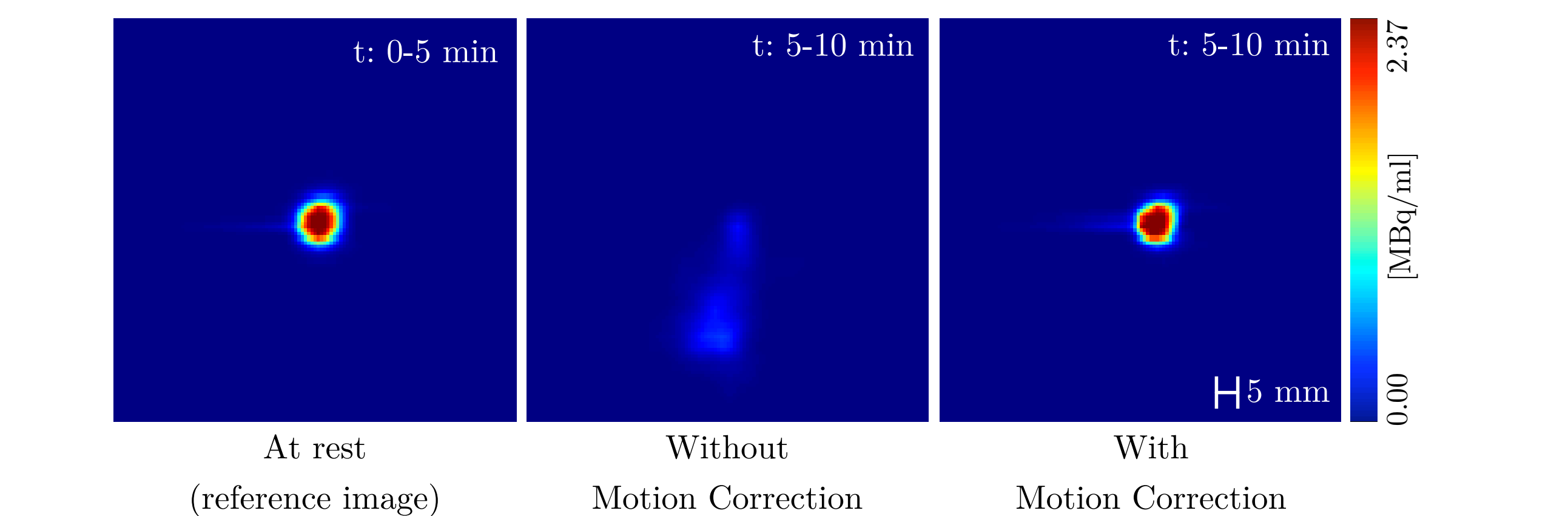

#### **Qualitative Comparison** computer this qualitative result of the motion computer of the motion computer of the motion computer of the motion computer of the motion computer of the motion computer of the motion computer of

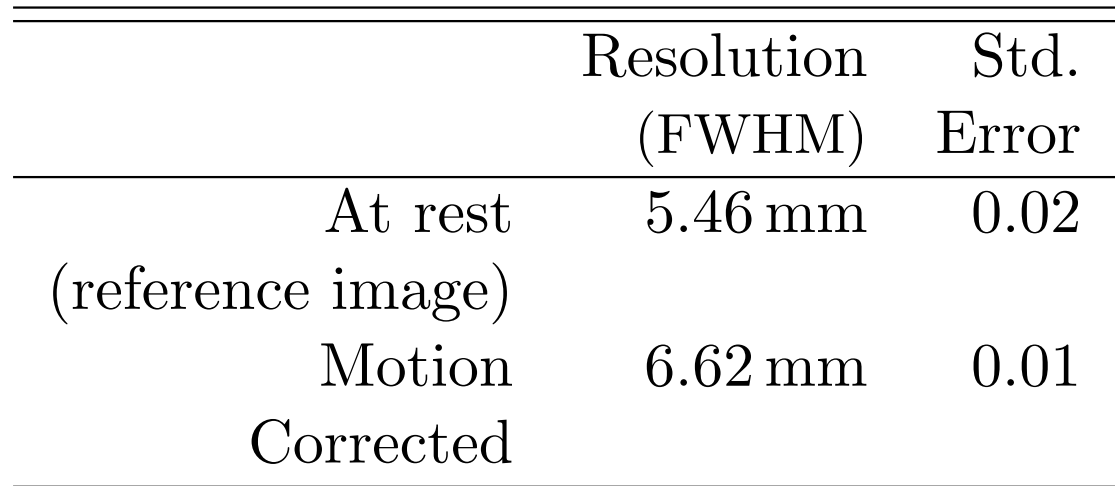

(ielerence image) and though borrection and the image reduction of the image reduction of the image reduction of the image reduction of the image  $\frac{1}{2}$ 

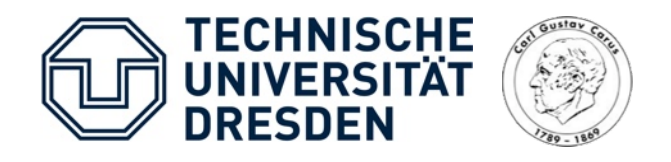

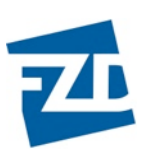

### Klinische Listmode Akquisition

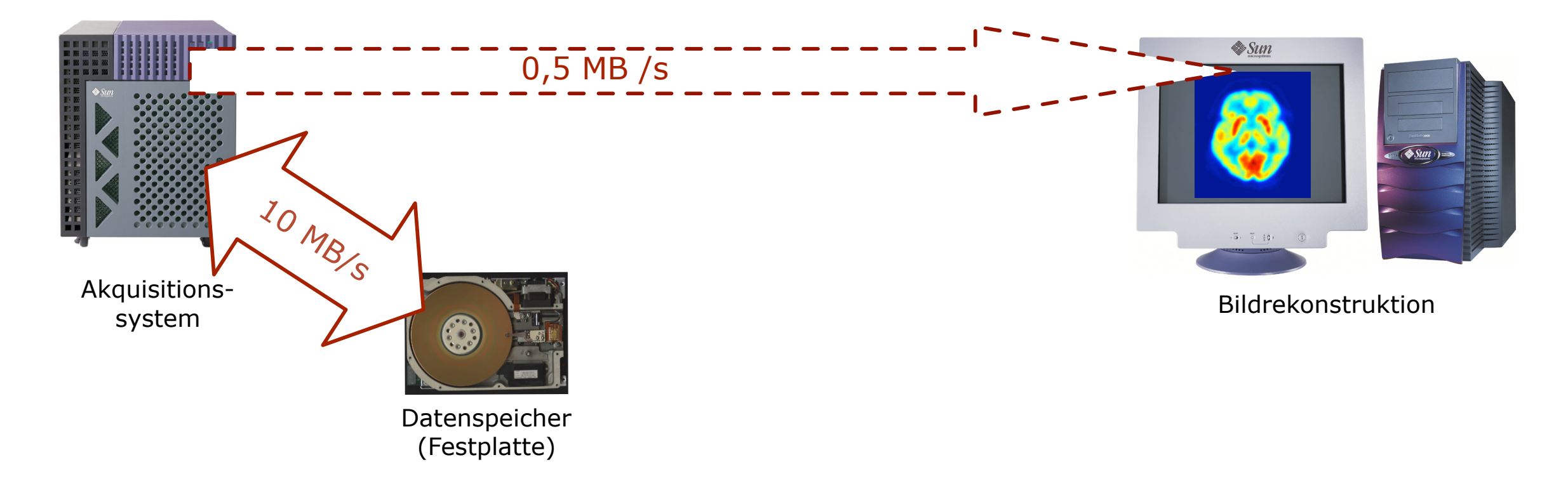

- Datenzugriff auf die Listmode Daten oftmals limitiert (0,5 MB/s bei ECAT HR+)
	- ➡ Überlicherweise keine klinische Nutzung da Übertragungszeiten typischerweise mehrere Stunden

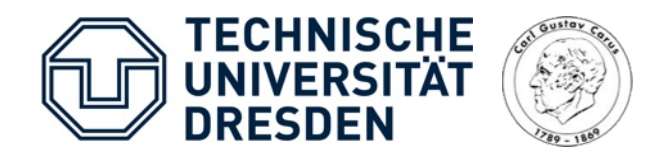

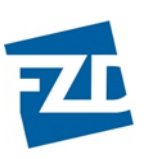

### Klinische Listmode Akquisition

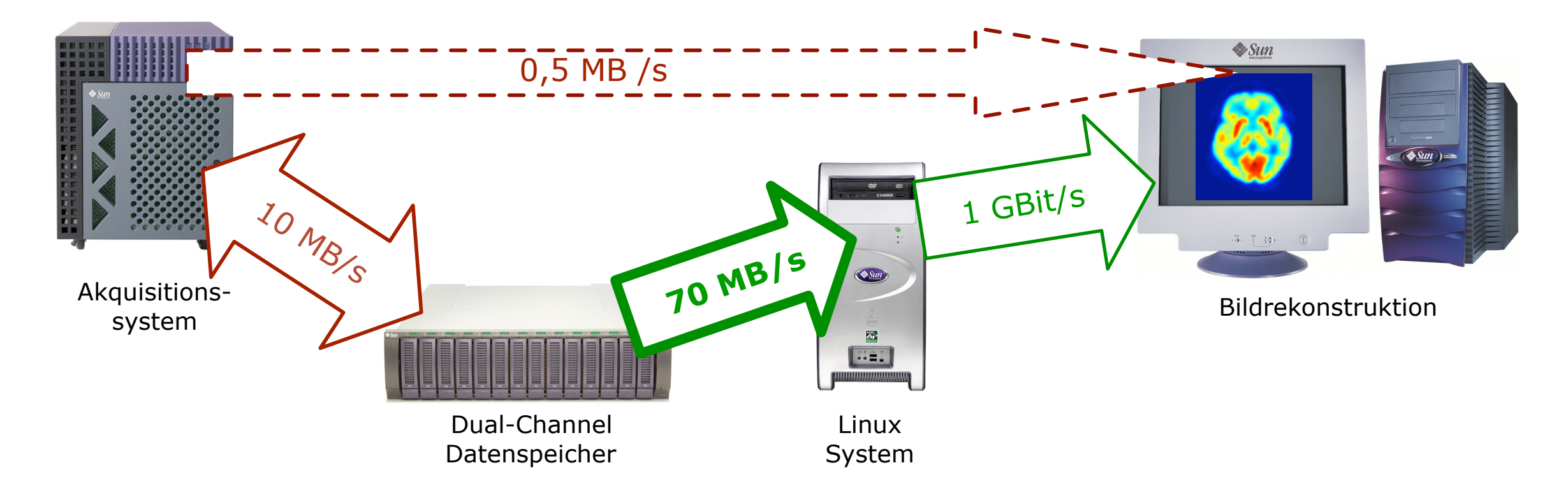

- Datenzugriff auf die Listmode Daten oftmals limitiert (0,5 MB/s bei ECAT HR+)
	- ➡ Überlicherweise keine klinische Nutzung da Übertragungszeiten typischerweise mehrere Stunden
- Optimierter Datenzugriff durch alternativen Datenzugriff (70 MB/s bei ECAT HR+)
	- Beschleunigung ermöglicht Zugriff in < 1 min

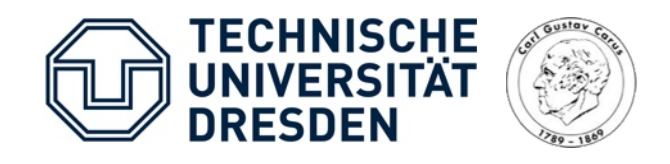

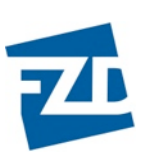

### Graphische Nutzeroberflächen

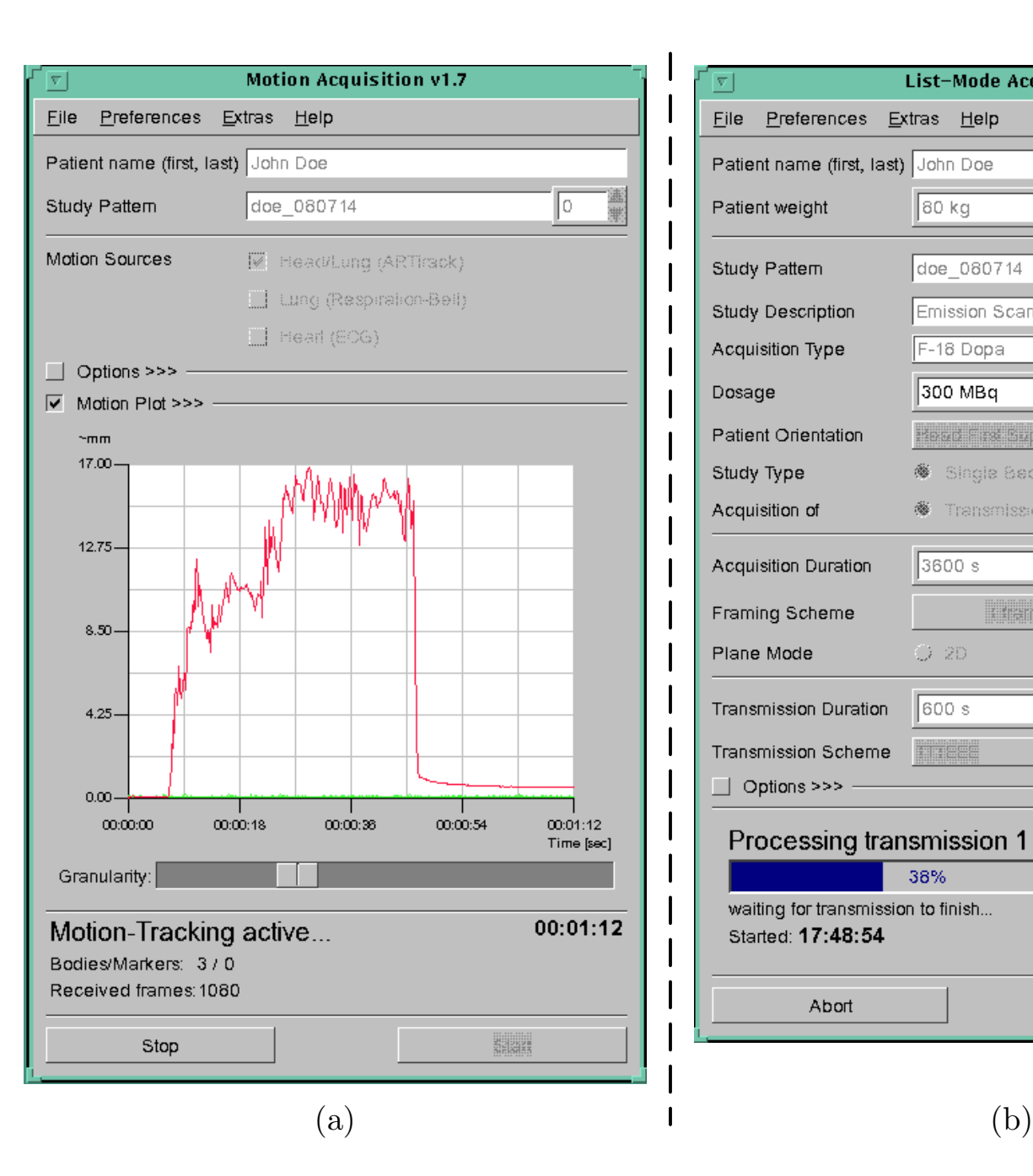

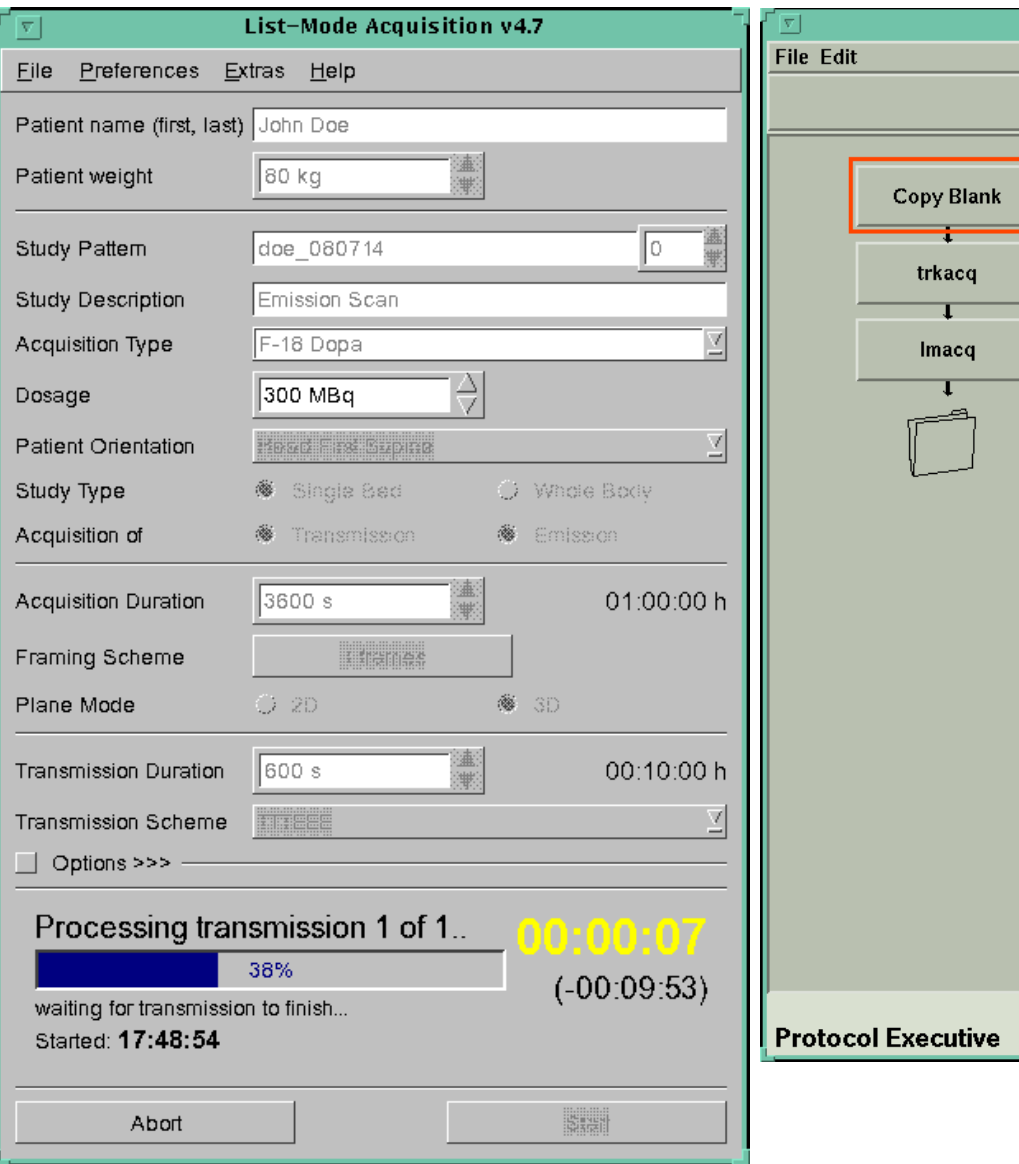

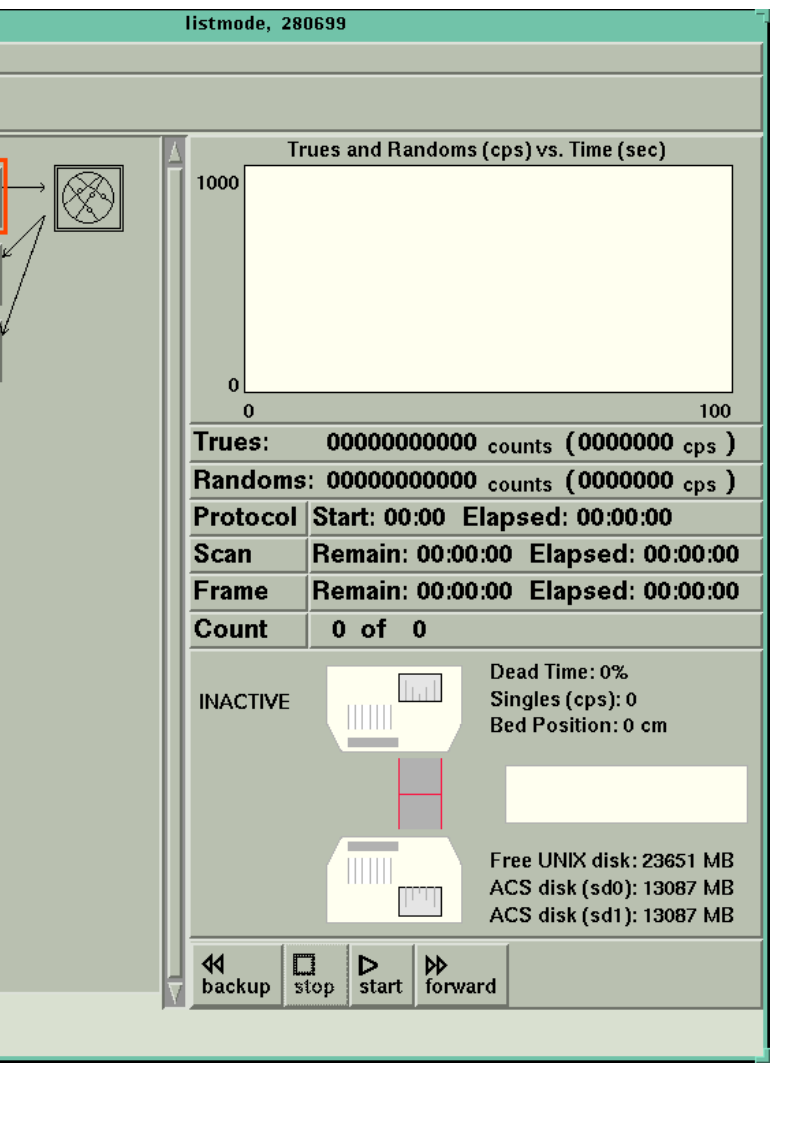

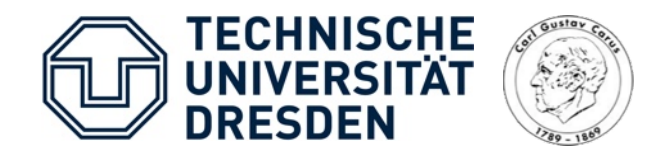

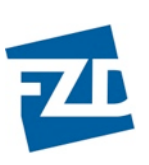

(27 frames)

### Beispiel 2: Patientenuntersuchung (I)

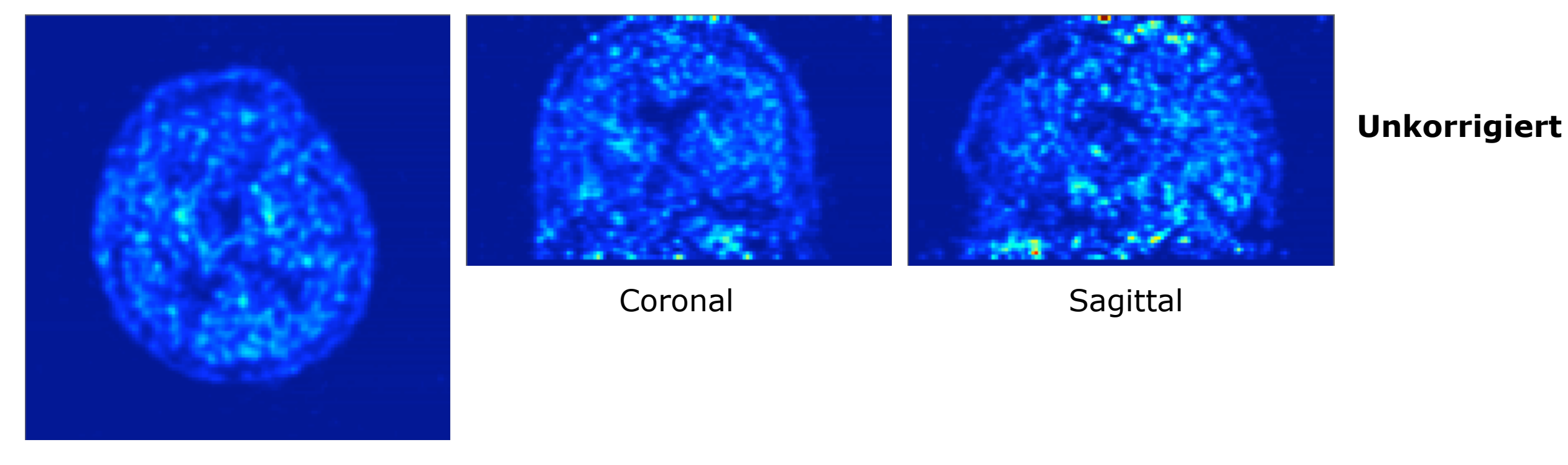

Transaxial

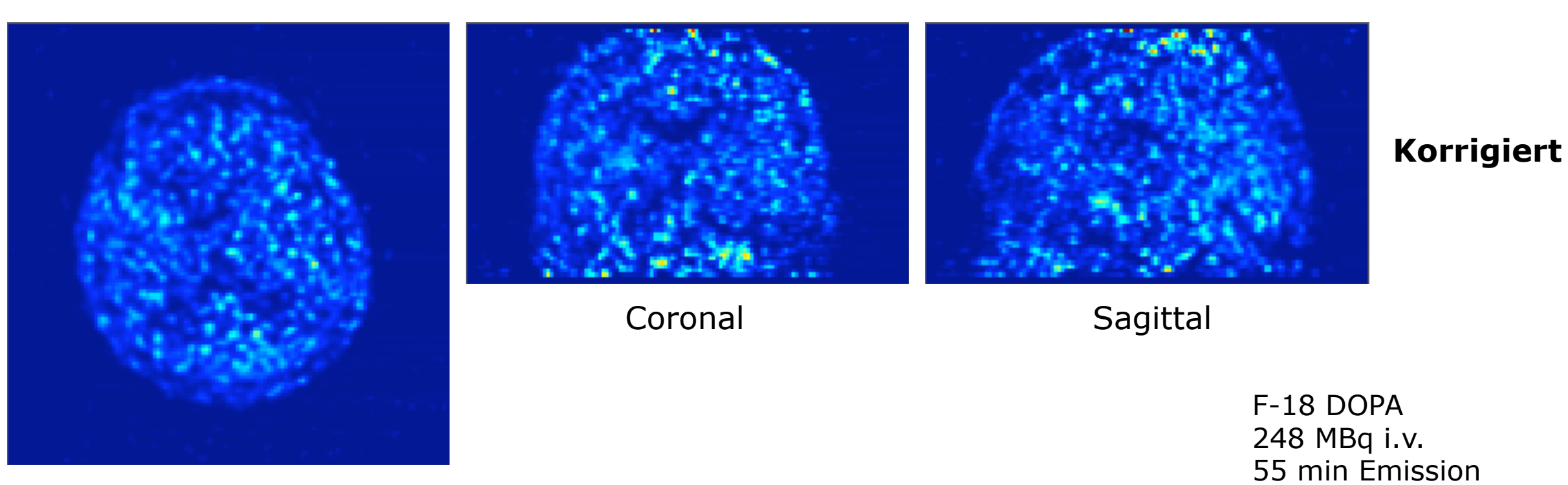

**Transaxial** 

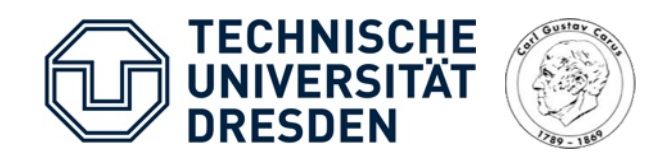

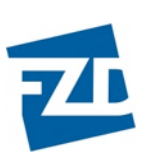

### Beispiel 1: Patientenuntersuchung (III)

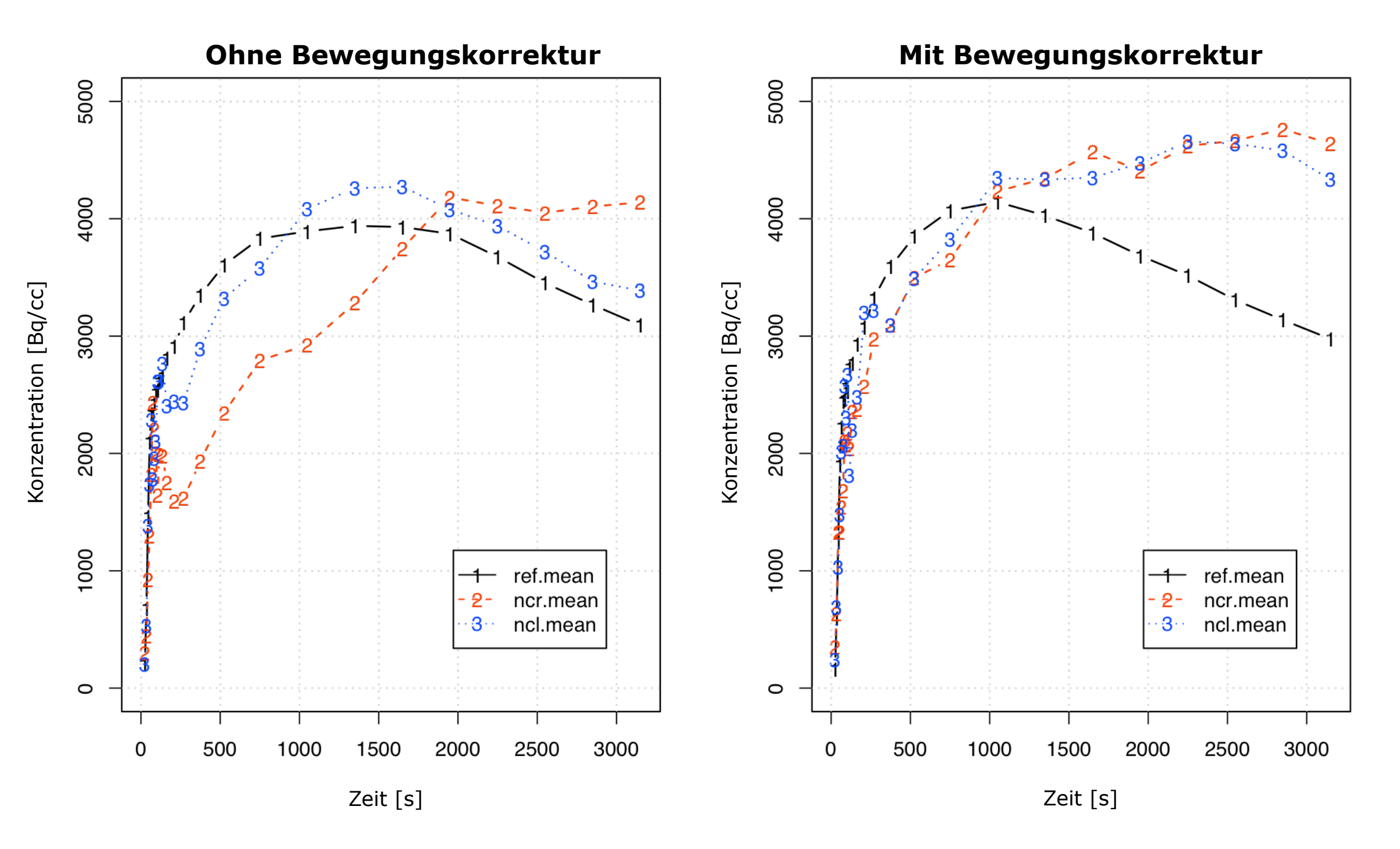

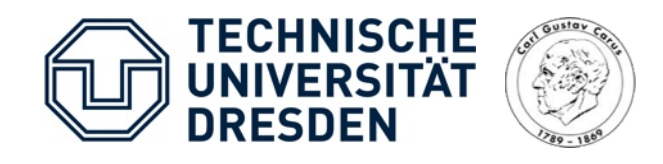

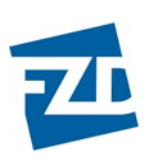

### Beispiel 1: Patientenuntersuchung (IV)

#### **Ohne Bewegungskorrektur Mit Bewegungskorrektur**

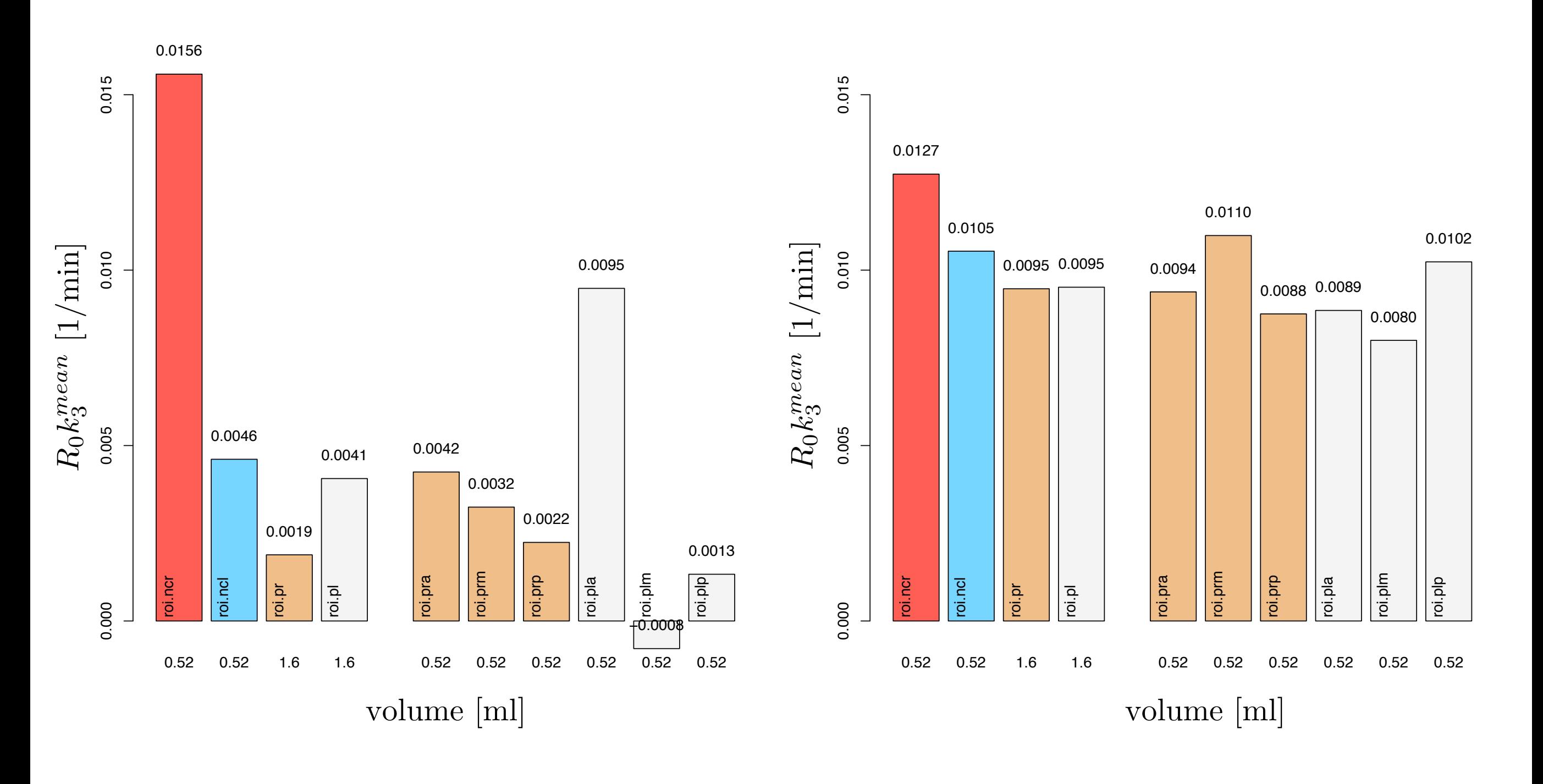

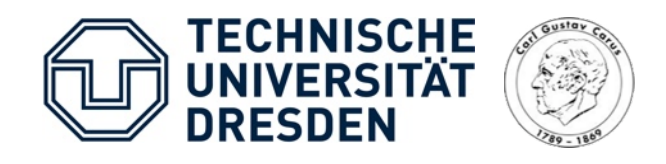

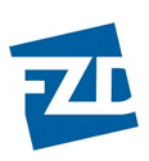

### Beispiel 1: Patientenuntersuchung (V)

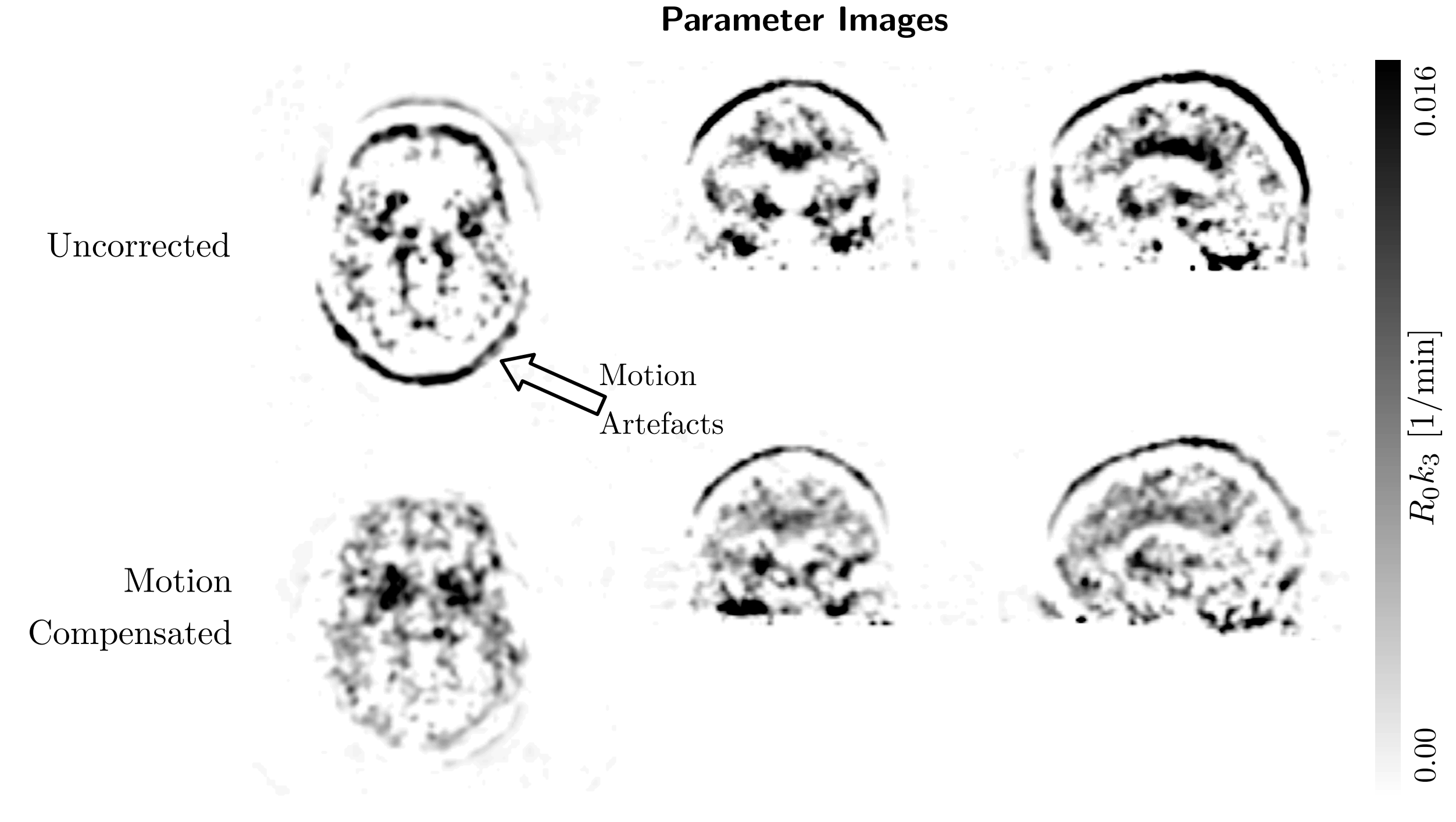

Transaxial Coronal Sagittal

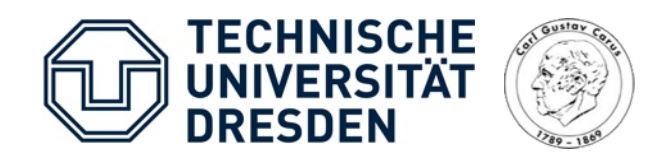

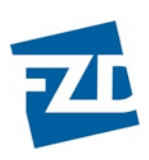

## Bewegungsverfolgung II

- Infrarotes Bewegungsverfolgungssystem
- Räumliche Auflösung < 1 mm
- Zeitliche Auflösung < 50 ms
- Ausgabe der Translations- und Rotationsparameter

#### *Bewegungstarget*:

• Evaluation durch Vergleich mit einem Referenztarget

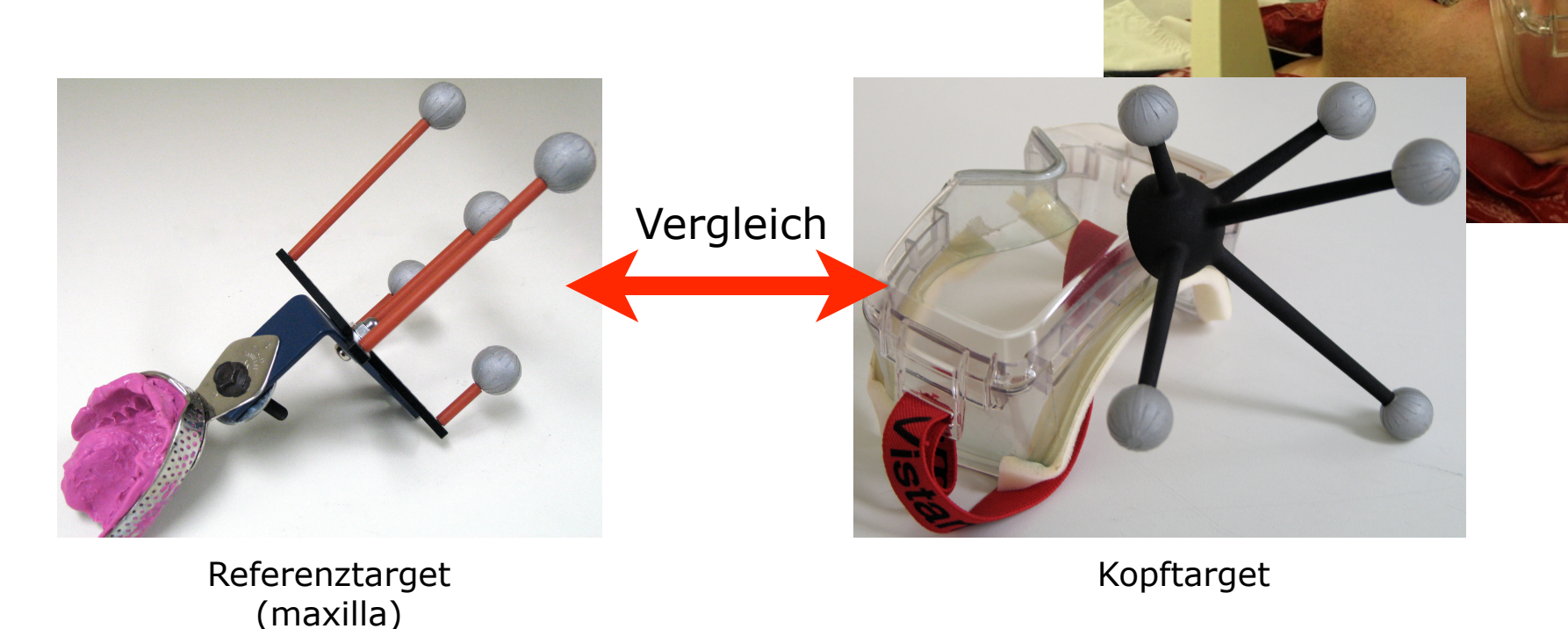

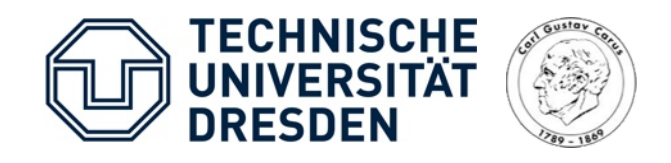

Tue Sep 11:51:58 2007

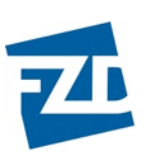

Page 3/3

### Bewegungsverfolgung III

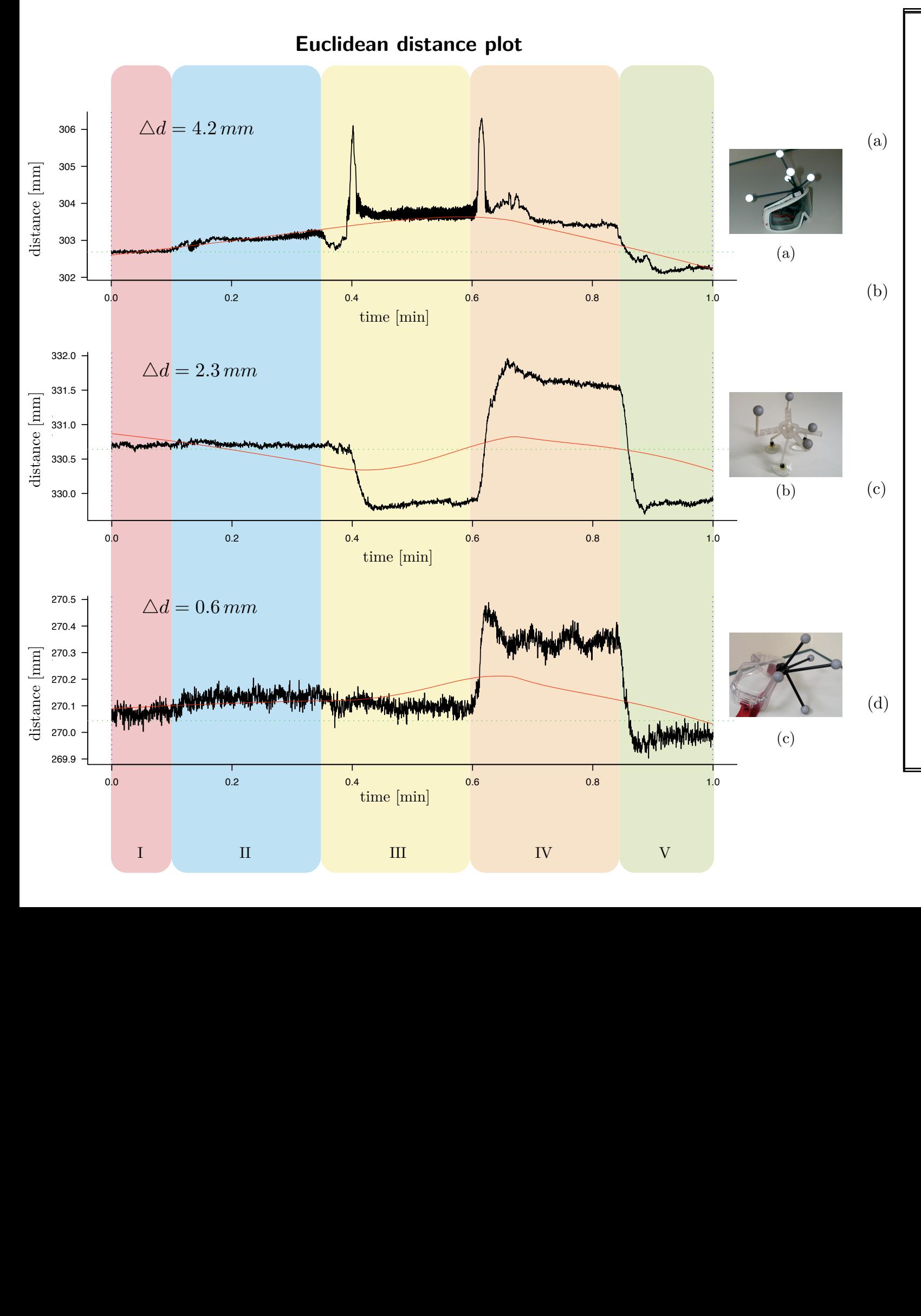

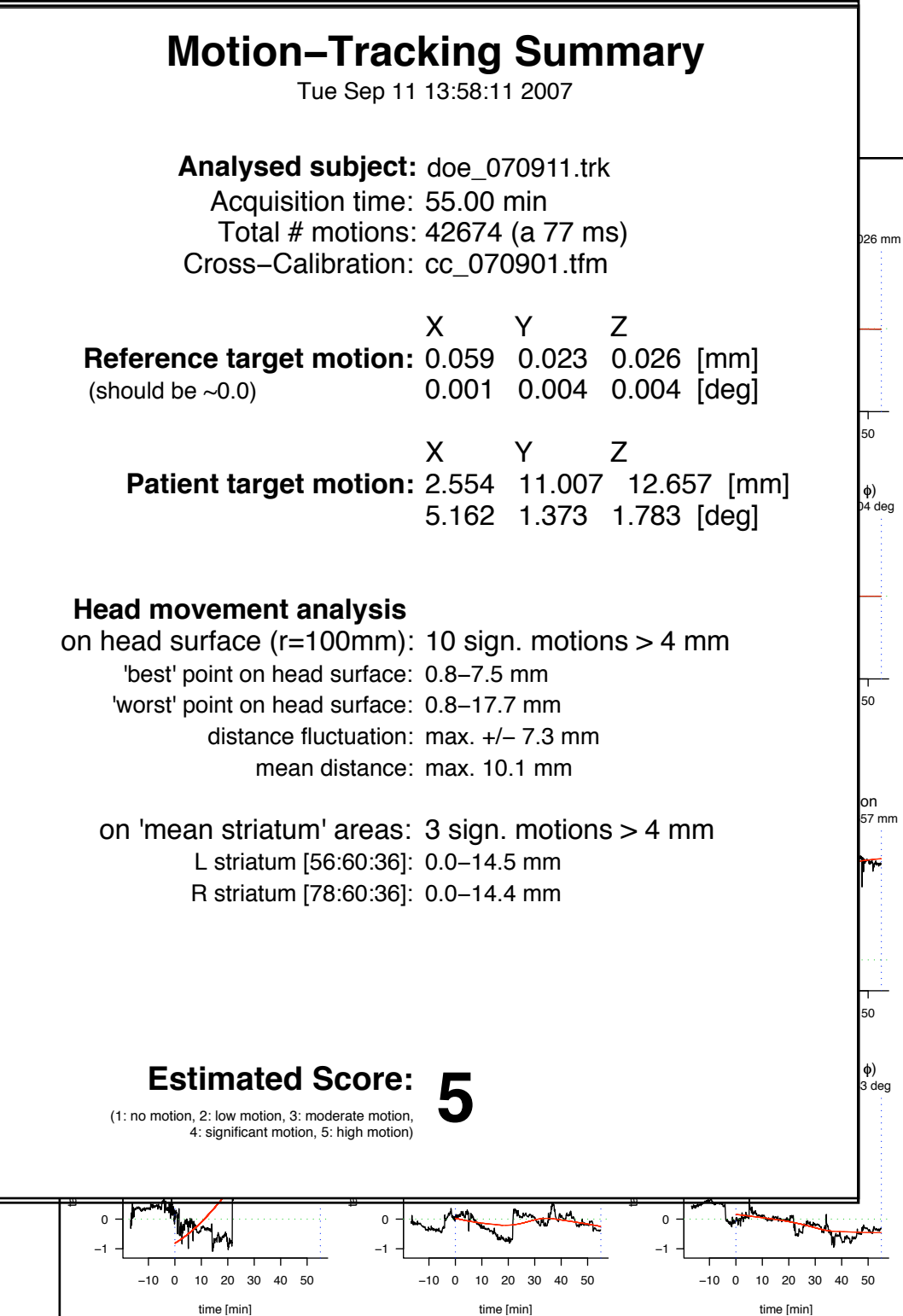